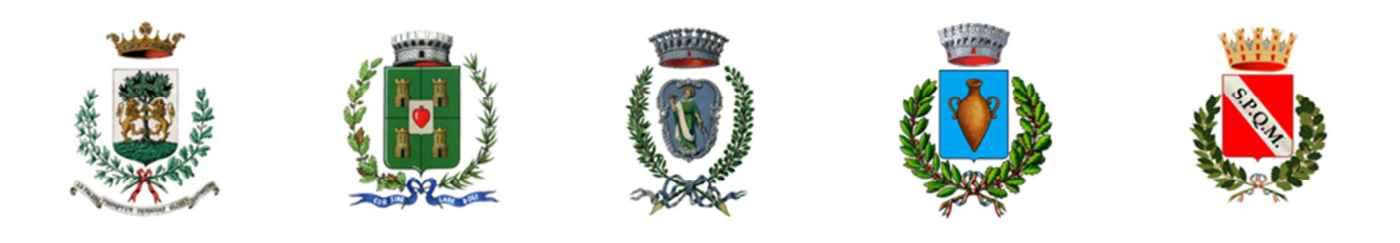

# CENTRALE UNICA DI COMMITTENZA

GESTIONE IN FORMA ASSOCIATA TRA I COMUNI DI BITONTO - CORATO - GIOVINAZZO -RUVO DI PUGLIA - MOLFETTA, DELLE FUNZIONI E DELLE ATTIVITÀ DI ACQUISIZIONE DI LAVORI, SERVIZI E BENI AI SENSI DELL'ART. 33, C. 3-BIS DEL D.LGS. N. 163/2006 E S.M.I. (SUCCESSIVAMENTE SOSTITUITO DALL'ART. 37, C. 4, LETT. B DEL D.LGS. 50/2016)

# **UFFICIO COMUNE**

### **BANDO DI GARA MEDIANTE PROCEDURA APERTA**

*PROCEDURA APERTA AI SENSI DELL'ARTICOLO 60 DEL D.LGS. 50/2016E CON IL CRITERIO DI AGGIUDICAZIONE DELL'OFFERTA ECONOMICAMENTE PIU' VANTAGGIOSA DI CUI ALL'ART. 95 DEL D. LGS. 50/2016 PER L'APPALTO IN N.2 LOTTI DEI LAVORI DI MANUTENZIONE STRAORDINARIA DELLE STRADE E DEI MARCIAPIEDI DELLA CITTA':* 

*LOTTO N.1: STRADE BITUMATE ZONA PONENTE - CIG: 7889653B9C CUP:C59J18000210004.*

*LOTTO N.2: STRADE BITUMATE ZONA LEVANTE - MEZZOGIORNO - CIG: 7889666658 - CUP: C59J18000220004.*

Il presente Bando di gara, in esecuzione della Deliberazione di Giunta Comunale del Comune di Molfetta, n. 270 del 21.09.2018 di approvazione del Progetto esecutivo del lotto n. 1, del lotto n. 2 e del lotto n. 3 dei lavori di "Manutenzione straordinaria di alcune strade urbane e marciapiedi della città", in esecuzione della Determinazione Dirigenziale – Attività Produttive-Ambiente - Ufficio Servizio Ambiente e Protezione Civile Nr. 58 del Registro Generale (NR. 5 Settoriale) del 5.02.2019, esecutiva ai sensi di legge, contiene le norme relative alla modalità di partecipazione, alle modalità di compilazione e presentazione dell'offerta telematica, ai documenti da presentare a corredo della stessa e alla procedura di aggiudicazione nonché le altre ulteriori informazioni, relative alla procedura di gara in oggetto indetta dalla Centrale Unica di Committenza Comuni di Bitonto – Corato – Giovinazzo – Ruvo di P. – Molfetta, giusta Determinazione del Responsabile dell'Ufficio Comune della Centrale Unica di Committenza Comuni di Bitonto – Corato – Giovinazzo – Ruvo di Puglia – Molfetta, n. Reg. Gen (n. Sett.) del submittimo del per il Centro di costo Comune di Molfetta.

L'affidamento dei lavori in oggetto avverrà mediante procedura aperta suddivisa in n.2 Lotti di seguito indicati, in modalità telematica, con criterio dell'offerta economicamente più vantaggiosa, ai sensi dell'art. 95 - comma 2, del d.lgs. 50 del 18.04.2016 e ss.mm.ii. (nel seguito, Codice).

La presentazione di offerta telematica deve avvenire **entro e non oltre il termine perentorio delle ore 12:00 del giorno \_\_.\_\_.2019** tramite il Portale EmPULIA www.empulia.it, nei modi e nei termini riportati nel presente bando di gara.

# **1. Stazione Appaltante**

- Centrale Unica di Committenza Comuni di Bitonto Corato Giovinazzo Ruvo di P. Molfetta – **per il Centro di costo Comune di Molfetta** Via Martiri di via Fani, 70056 Molfetta (BA) - Settore Lavori Pubblici
- Sito internet: www.comune.molfetta.ba.it;
- PEC: lavori.pubblici@cert.comune.molfetta.ba.it;
- RUP: ing. Vincenzo BALDUCCI mail: vincenzo.balducci@comune.molfetta.ba.it tel. 080.99.56.300

# **2 - Descrizione lotti, importi a base di gara, durata e informazioni.**

L'appalto ha per oggetto l'esecuzione di tutti i lavori e forniture necessari per dare ultimati i lavori dein.2 Lotti di seguito esplicitati, relativi alla manutenzione straordinaria di strade e marciapiedi della Città di Molfetta.

Le caratteristiche dell'opera sono evidenziate nei progetti esecutivi approvati dall'Ente Appaltante con deliberazione della Giunta Comunale n.270 del 21/09/2018.

Ai sensi all'art. 51, comma 1 del D.lgs. n. 50/2016, i lavori oggetto di realizzazione sono suddivisi nei seguenti lotti:

• **Lotto 1:** Manutenzione straordinaria delle strade e dei marciapiedi della Città Zona Ponente; CUP *C59J18000210004* - CIG: *7889653B9C*;

 Progetto validato dal Responsabile del procedimento con atto in data 28.03.2019. Importo lavori a base di gara: €.3.280.000,00;

Oneri per l'attuazione dei piani della sicurezza non soggetti a ribasso: €.20.000,00;

Categoria prevalente OG3 importo €.3.300.000,00 (lavori+oneri).

 Termine di esecuzione **200** (duecento) giorni naturali e consecutivi decorrenti dalla data del verbale di consegna (cfr. cronoprogramma lavori).

Al fine di determinare l'importo di gara sulla base di quanto previsto all'art.23, comma 16, del D.Lgs. n.50/2016 e ss.mm.ii , i costi della manodopera sono stati quantificati in €.492.000,00.

Per informazioni complementari di ordine tecnico rivolgersi all'Istruttore Tecnico Binetti Damiano tel.0809956317, e-mail binetti.damiano@comune.molfetta.ba.it.

• **Lotto 2:** Manutenzione straordinaria delle strade e dei marciapiedi della Città Zona Levante - Mezzogiorno;

CUP *C59J18000220004* - CIG: *7889666658;*

Progetto validato dal Responsabile del procedimento con atto in data 28.03.2019.

Importo lavori a base di gara: €.3.280.000,00;

Oneri per l'attuazione dei piani della sicurezza non soggetti a ribasso: €.20.000,00;

Categoria prevalente OG3 importo €. 3.300.000,00 (lavori+oneri).

 Termine di esecuzione **200** (duecento) giorni naturali e consecutivi decorrenti dalla data del verbale di consegna (cfr. cronoprogramma lavori).

Al fine di determinare l'importo di gara sulla base di quanto previsto all'art.23, comma 16, del D.Lgs. n.50/2016 e ss.mm.ii , i costi della manodopera sono stati quantificati in €.492.000,00.

Per informazioni complementari di ordine tecnico rivolgersi all'Istruttore Tecnico Sgherza Giuseppe, tel.0809956303, e-mail: sghepin.@libero.it.

# **3. Soggetti ammessi alla gara**

Sono ammessi alla gara i soggetti di cui **all'art. 45** del d.lgs. 50/2016 (nel prosieguo, Codice) in possesso dei requisiti di qualificazione prescritti dal presente bando di gara.

Non è ammessa la partecipazione alla gara di concorrenti per i quali sussistano le cause di esclusione di cui all'articolo 80 del codice.

Agli operatori economici concorrenti, ai sensi dell'articolo 45 del Codice, è vietato partecipare alla gara in più di un raggruppamento temporaneo o consorzio ordinario di concorrenti, ovvero partecipare alla gara anche in forma individuale qualora gli stessi abbiano partecipato alla gara medesima in raggruppamento, consorzio ordinario di concorrenti o aggregazione di imprese aderenti al contratto di rete (nel prosieguo, aggregazione di imprese di rete).

**È fatto obbligo** agli operatori economici che intendono riunirsi o si sono riuniti in raggruppamento di indicare in sede di gara, **a pena di esclusione**, le quote di partecipazione al raggruppamento, al fine di rendere possibile la verifica dei requisiti percentuali richiesti, nonché l'impegno ad eseguire le prestazioni oggetto dell'appalto nella percentuale corrispondente; **il medesimo obbligo si applica agli operatori economici che partecipano alla gara in aggregazione di imprese di rete.** 

È prevista, **a pena di esclusione**, l'accettazione del Codice Etico e delle clausole di cui al Protocollo di Legalità come da allegato alla documentazione di gara.

Costituisce, altresì, causa di esclusione il mancato rispetto delle prescrizioni contenute nel suddetto Codice Etico e protocollo di legalità (articolo1, comma 17, della legge 6 novembre 2012, n.190).

#### **4. Requisiti di qualificazione**

**I concorrenti devono essere in possesso di attestazione, rilasciata da società organismo di attestazione (SOA) regolarmente autorizzata, in corso di validità, che documenti la qualificazione in categoria e classifica adeguata, ai sensi dell'art. 84 del D. Lgs. 50/2016 e s.m.i. (per la dichiarazione riferita al possesso del certificato SOA per categoria e classifica richiesta, in corso di validità, vedi DGUE Parte II – Sezione A, con invito ad indicare le date della scadenza triennale e quinquennale).** 

**Per i raggruppamenti i temporanei, le aggregazioni di imprese di rete e per i consorzi di imprese di tipo orizzontale i requisiti dovranno essere posseduti secondo quanto previsto dalla vigente normativa.** 

L'Impresa mandataria in ogni caso dovrà possedere i requisiti in misura maggioritaria.

**(per la dichiarazione riferita alla forma di partecipazione alla procedura di gara, vedi DGUE Parte II – Sezione A, in ogni caso ciascun operatore economico facente parte del raggruppamento/consorzio/aggregazione di rete ecc. dovrà compilare un distinto DGUE).** 

Il concorrente singolo, consorziato, raggruppato o aggregato in rete - ai sensi dell'articolo 89 del D.lgs. 50/2016 può dimostrare il possesso dei requisiti di carattere economico, finanziario, tecnico e organizzativo avvalendosi dei requisiti di un altro soggetto (c.d. AVVALIMENTO)**.** 

Ai fini di quanto sopra, dal concorrente dovrà essere fornita - **a pena di esclusione** - in sede di domanda di partecipazione, tutta la documentazione di cui all'articolo 89 del Codice ovvero:

**a.** una sua dichiarazione verificabile ai sensi della vigente normativa, attestante l'avvalimento dei requisiti necessari per la partecipazione alla gara, con specifica indicazione dei requisiti stessi e dell'impresa ausiliaria;

**b.** una dichiarazione sottoscritta da parte dell'impresa ausiliaria attestante il possesso da parte di quest'ultima dei requisiti di cui all'art. 80 del D.lgs. n. 50/16, nonché il possesso dei requisiti tecnici e delle risorse oggetto di avvalimento;

**c.** una dichiarazione sottoscritta dall'impresa ausiliaria con cui quest'ultima si obbliga verso il concorrente e verso la stazione appaltante a mettere a disposizione per tutta la durata dell'appalto le risorse necessarie di cui è carente il concorrente;

**d.** una dichiarazione sottoscritta dall'impresa ausiliaria con cui questa attesta che non partecipa alla gara in proprio o associata o consorziata ai sensi dell'art. 45 del D.lgs. n. 50/16;

**e.** il contratto in virtù del quale l'impresa ausiliaria si obbliga nei confronti del concorrente a fornire i requisiti e a mettere a disposizione le risorse necessarie per tutta la durata dell'appalto.

Le citate dichiarazioni dovranno essere rese ai sensi degli artt. 46 e 47 del DPR n. 445/2000 e dalle stesse possono derivare conseguenze penali di cui all'art. 76 del medesimo DPR 445/2000 in caso di dichiarazioni mendaci.

Nel caso di dichiarazioni mendaci, ferma restando l'applicazione dell'art. 80, c. 12 del D.Lgs. n.50/16 nei confronti dei sottoscrittori, la stazione appaltante esclude il concorrente ed escute la garanzia.

Ai sensi dell'art. 89, c. 5 del D.Lgs. n. 50/2016 il concorrente e l'impresa ausiliaria sono responsabili in solido nei confronti della stazione appaltante in relazione alle prestazioni oggetto del contratto.

Gli obblighi previsti dalla normativa antimafia a carico del concorrente si applicano anche nei confronti del soggetto ausiliario, in ragione dell'importo dell'appalto posto a base di gara.

Ai sensi dell'art. 89, c. 7 del D.Lgs. n. 50/2016 alla presente gara non è consentito, a pena di esclusione, che della stessa impresa ausiliaria si avvalga più di un concorrente, e che partecipino sia l'impresa ausiliaria che quella che si avvale dei requisiti.

Ai sensi dell'art. 89, c. 8 del D.Lgs. n. 50/2016 il contratto è in ogni caso eseguito dall'impresa che partecipa alla gara, alla quale è rilasciato il certificato di esecuzione.

Il contratto di avvalimento, a pena di esclusione, secondo quanto indicato nella determina AVCP n.2/2012 deve riportare in modo esplicito compiuto ed esauriente l'oggetto del contratto di avvalimento, vale a dire le risorse e i mezzi prestati, da elencare "in modo determinato e specifico".

Pertanto il contratto di avvalimento non può sostanziarsi nell'impegno generico "a mettere a disposizione in caso di aggiudicazione le risorse necessarie di cui il concorrente è carente".

Trova altresì applicazione il disposto degli artt. 88 e 89 del DPR n. 207/2010 e smi, in quanto compatibili ai sensi dell'art. 216, c. 14, D.Lgs. n. 50/2016.

# **Requisiti di capacità economico-finanziaria e tecnico-organizzativa**

I concorrenti devono possedere:

1)Lotto n.1: Possesso di attestazione SOA, in corso di validità per la categoria OG3 classifica IV Bis;

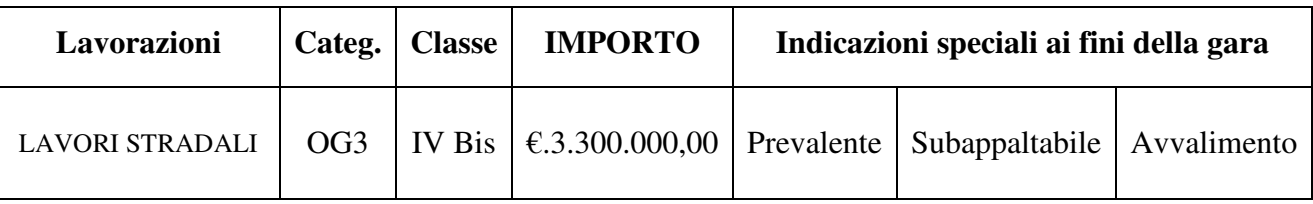

2)Lotto n.2: Possesso di attestazione SOA, in corso di validità per la categoria OG3 classifica IV Bis;

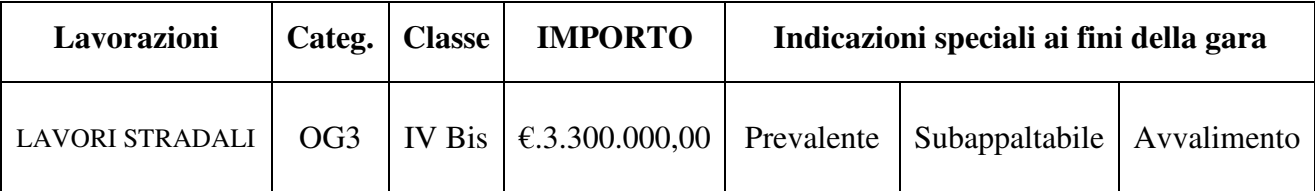

Con riferimento ai lotti n.1 e n.2, si precisa che è sempre necessario il possesso di adeguata qualificazione certificata da una S.O.A., anche partecipando come componente di raggruppamenti temporanei, consorzi ordinari o GEIE, non essendo sufficiente il semplice possesso dei requisiti di cui all'art. 90 D.P.R. 207/2010, in quanto l'importo complessivo dei lavori a base di gara di tali lotti è superiore a € 150.000,00 (determinazione dell'Autorità per la Vigilanza sui lavori pubblici n. 25 del 20.12.2001 - Cons. St., sez. VI, 9 marzo 2007, n. 1114).

Sono ammessi i raggruppamenti temporanei, i consorzi ordinari e GEIE di tipo orizzontale e i raggruppamenti con impresa "cooptata" ai sensi dell'art. 92, comma 5, D.P.R. 207/10.

Come stabilito dalla giurisprudenza amministrativa (Cons. St., ad. plen., 20.7.2015, n. 8) i requisiti di partecipazione devono essere posseduti al momento della scadenza del termine di presentazione delle offerte e devono perdurare per tutto lo svolgimento della procedura fino alla stipula del contratto, nonché per tutto il periodo dell'esecuzione dello stesso, senza soluzione di continuità.

I concorrenti stabiliti in Stati diversi dall'Italia e aderenti all'Unione Europea, qualora non siano in possesso dell'attestazione di qualificazione, devono essere in possesso dei requisiti previsti dal titolo III, parte II del Regolamento (D.P.R. n.207/2010) accertati in base alla documentazione prodotta secondo le normevigenti nei rispettivi Paesi. In particolare, è richiesto il possesso dei seguenti requisiti:

- 1) Requisiti economico-finanziari:
	- a) almeno una referenza bancaria;
	- b) volume d'affari in lavori (espressa in euro), svolti mediante attività diretta ed indiretta,conseguito nel quinquennio antecedente alla data di pubblicazione del bando di gara, non inferiore al 100% degli importi delle qualificazioni richieste nelle varie categorie dell'appalto da affidare, così come definita dagli articoli 79 e 83 del Regolamento;
	- c) sel'operatore economico è tenuto alla redazione del bilancio in base alle norme del paese di appartenenza: capitale netto, costituito dal totale della lettera A del passivo di cui all'articolo 2424 del codice civile, riferito all'ultimo bilancio approvato, di valore positivo;
- 2) requisiti tecnico-organizzativi:
	- a) presenza di idonea direzione tecnica secondo quanto previsto dall'art.87del Regolamento;
	- b) esecuzione di lavori riguardanti "INTERVENTI DI MANUTENZIONE STRADE E MARCIAPIEDI", avvenuti nel quinquennio antecedente alla data di pubblicazione del bando di gara (appartenenti a ciascuna categoria dell'appalto) di importo non inferiore al 90% di quello della classifica richiesta;
	- c) esecuzione di un singolo lavoro riguardante "INTERVENTI DI MANUTENZIONE STRADE E MARCIAPIEDI", avvenuto nel quinquennio antecedente alla data di pubblicazione del bando di gara, in relazione ad ogni singola categoria oggetto dell'appalto, di importo non inferiore al 40% della classifica richiesta, ovvero, in alternativa, di due lavori, nella stessa singola categoria, di importo complessivo non inferiore al

55% dell'importo della classifica richiesta, ovvero ancora, in alternativa, di tre lavori, nella stessa singola categoria, di importo complessivo non inferiore al 65% dell'importo della classifica richiesta; gli importi sono determinati secondo quanto previsto dal citato articolo83;

- d) costo complessivo sostenuto per il personale dipendente, non inferiore ai valori fissati dall'articolo 79, comma 10, del Regolamento, relativo al quinquennio antecedente alla data di pubblicazione del bando di gara;
- e) dotazione stabile di attrezzatura tecnica secondo i valori fissati dall'art.79, comma 8 del Regolamento, relativo al quinquennio antecedente alla data di pubblicazione del bando di gara;

# **5. Sistema AVCPASS per la verifica dei requisiti di partecipazione ai sensi dell'art. 81 D.Lgs. 50/2016.**

La verifica del possesso dei requisiti di carattere generale, tecnico-organizzativo ed economicofinanziario avviene, ai sensi dell'articolo 81 D.Lgs. 50/2016 e della deliberazione attuativa n. 111/2012 dell'Autorità per la vigilanza sui contratti pubblici (aggiornata con delibera A.N.A.C. n. 57 del 17.02.2016), attraverso l'utilizzo del sistema AVCPASS, reso disponibile dall'Autorità.

Tutti i soggetti interessati a partecipare alla procedura devono obbligatoriamente registrarsi al sistema accedendo all'apposito link sul Portale AVCP (Servizi ad accesso riservato - AVCPASS) secondo le istruzioni ivi contenute.

L'operatore economico, dopo la registrazione al servizio AVCPASS, indica a sistema il CIG della presente procedura. Il sistema rilascia un "PASSOE" da inserire nella busta contenente la documentazione amministrativa. Fermo restando l'obbligo per l'operatore economico di presentare le autocertificazioni richieste dalla normativa vigente in ordine al possesso dei requisiti per la partecipazione alla procedura di affidamento, il "PASSOE" rappresenta lo strumento necessario per procedere alla verifica dei requisiti stessi da parte delle stazioni appaltanti.

Si rinvia alla lettura della deliberazione dell'Autorità per la vigilanza sui contratti pubblici n. 111 del 20 dicembre 2012 (aggiornata con Delibera A.N.A.C. n. 57 del 17.02.2016).

Considerato che il sistema AVCPASS è una procedura istituita e resa disponibile dall'Autorità per la vigilanza sui contratti pubblici (ora Autorità Nazionale Anti Corruzione – A.N.A.C.), per eventuali dubbi o problemi concernenti gli adempimenti richiesti per gli operatori economici concorrenti alla gara, inerenti il citato sistema AVCPASS, si invita a contattare direttamente l'Autorità suddetta al Contact Center indicato nel portale dell'Autorità www.anticorruzione.it, in quanto questa Stazione Appaltante non è in grado di fornire chiarimenti in merito alle funzionalità del citato sistema.

N.B. È sufficiente **un unico PASSOE** per tutti i lotti per i quali il concorrente partecipa.

# **6. Documentazione di Gara**

La documentazione di gara è disponibile sul sito internet del Comune di Molfetta, direttamente accessibile all'indirizzo www.comune.molfetta.ba.it – sez. trasparenza – bandi di gara e contratti, nonché sulla piattaforma telematica EmPULIA all'indirizzo www.empulia.it ed è composta da: - Deliberazione G.C. n.270 del 21/09/2018,

- Determinazione Dirigenziale – Attività Produttive-Ambiente - Ufficio Servizio Ambiente e Protezione Civile Nr. 58 del Registro Generale (NR. 5 Settoriale) del 5.02.2019;

- Determinazione del Responsabile dell'Ufficio Comune della Centrale Unica di Committenza tra i Comuni di Bitonto, Corato, Giovinazzo, Ruvo di Puglia e Molfetta n. \_\_\_\_\_\_\_ Reg. generale (n. **Example 3** Registro Settoriale) del que este este el que el que el que el que el que el que el que el que el que el que el que el que el que el que el que el que el que el que el que el que el que el que el que el que el

- Bando/Disciplinare di gara

- Modulistica: Istanza di ammissione/Dichiarazione– Dichiarazione di offerta;

- Capitolati (**scaricabili dal sito del Comune di Molfetta Sezione Bandi di gara in pubblicazione e comunque scaricabili dalla piattaforma di EmPulia**);

- Progetti esecutivi comprensivi di tavole ed elaborati grafici (**scaricabili dal sito del Comune di Molfetta Sezione Bandi di gara in pubblicazione e comunque scaricabili dalla piattaforma di EmPulia**);

- Codice etico delle imprese aggiudicatarie e partecipanti agli appalti comunali (scaricabile dal sito del Comune di Molfetta Sezione Bandi di gara in pubblicazione e comunque scaricabile dalla piattaforma di EmPulia);

- Clausole contrattuali di cui al Protocollo d'intesa sottoscritto tra la Prefettura di Bari ed il Comune di Molfetta (scaricabile dal sito del Comune di Molfetta Sezione Bandi di gara in pubblicazione e comunque scaricabile dalla piattaforma di EmPulia);

# **7. Sopralluogo**

In considerazione del tipo di intervento, nonché della reperibilità sul sito internet del Comune di Molfetta e sulla piattaforma telematica EmPulia di tutta la documentazione di progetto, pur rendendosi necessario il sopralluogo, al fine della formulazione dell'offerta, trattandosi di luoghi totalmente e liberamente accessibili, non si renderà necessario essere accompagnati e, pertanto, non è previsto il rilascio di attestazione di avvenuto sopralluogo da parte del comune di Molfetta.

# **8. Chiarimenti sulla procedura di gara**

È possibile ottenere chiarimenti sulla presente procedura mediante la proposizione di quesiti scritti da inoltrare al RUP, sempre in maniera telematica tramite la piattaforma EmPULIA, entro il termine di 5 giorni antecedente la data di scadenza della presentazione delle offerte. Oltre detto termine, indicato sulla piattaforma telematica accanto alla dicitura "Termine richiesta quesiti", non sarà più possibile per l'utente inoltrare quesiti e/o chiarimenti.

L'invio di un quesito è consentito anche se non è stata ancora attivata la richiesta di partecipazione. Per l'invio di una domanda cliccare sul testo "CLICCA QUI" della pagina di invito dettaglio del bando; il sistema predispone il campo "Quesito" per l'inserimento del testo da inoltrare. Dopo aver compilato il campo l'utente potrà inviare il quesito cliccando su "INVIA QUESITO".

Il corretto invio del quesito sarà anche attestato da una notifica e-mail all'indirizzo di posta elettronica del concorrente.

Le risposte fornite alle richieste di chiarimenti e/o ulteriori informazioni sostanziali in merito alla presente procedura, potranno essere pubblicate in forma anonima sulla piattaforma informatica EmPULIA e visibili da tutti i partecipanti.

Gli eventuali subappalti, ammessi nei limiti di legge, saranno disciplinati ai sensi delle vigenti normative.

Il concorrente deve indicare all'atto dell'offerta i lavori o le parti di opere che intende subappaltare o concedere in cottimo in conformità a quanto previsto dall'art. 105 del Codice (cfr. DGUE Parte II Sezione D). In mancanza di tali indicazioni il successivo subappalto è vietato.

La stazione appaltante corrisponde direttamente al subappaltatore, al cottimista, al prestatore di servizi ed al fornitore di beni o lavori, l'importo dovuto per le prestazioni dagli stessi eseguite nei seguenti casi:

- in caso di inadempimento da parte dell'appaltatore;
- su richiesta del subappaltatore.

**10. Finanziamento e pagamenti**

Gli appalti relativi ai n.2 Lotti sono finanziati con mutuo presso la Cassa Depositi e Prestiti. Il pagamento delle prestazioni contrattuali è previsto **"a misura"**.

Per quanto attiene ai pagamenti, trova applicazione l'art. 3 della Legge 13 agosto 2010, n. 136 intema di tracciabilità dei flussi finanziari.

### **11. Cauzioni**

L'**offerta** dei concorrenti **dovrà essere corredata** da:

1. **cauzione provvisoria**, come definita dall'art. 93 D.Lgs. 50/2016, quantificata come segue per ogni lotto in gara:

- •Lotto n.1: **euro 66.000,00 (euro sessantaseimila/00);**
- •Lotto n.2: **euro 66.000,00 (euro sessantaseimila/00);**

Dette cauzioni potranno essere costituite, a scelta del concorrente:

a. **in titoli del debito pubblico garantiti dallo Stato** depositati presso una sezione di tesoreria provinciale o presso le aziende autorizzate, a titolo di pegno, a favore della stazione appaltante; il valore deve essere al corso del giorno del deposito;

b. **in contanti o con bonifico**, con versamento presso la Tesoreria Comunale della Banca Popolare di Bari Agenzia di Molfetta p.za Garibaldi, 22/23 - Codice Iban: IT 4W0542404297000000000212; c. **con assegno circolare** in favore del Comune di Molfetta;

d. da **fideiussione bancaria o polizza assicurativa**, o fideiussione rilasciata dagli intermediari iscritti nell'albo di cui all'*articolo 106 del d.lgs. 1 settembre 1993, n.385* che svolgono in via esclusiva o prevalente attività di rilascio di garanzie e che sono sottoposti a revisione contabile da parte di una società di revisione iscritta nell'albo previsto dall'articolo 161 del d.lgs. 24 febbraio 1998 n.58, avente validità per almeno 180 giorni dalla data di presentazione delle offerte.

In caso di prestazione della **cauzione provvisoria** mediante **fideiussione bancaria o assicurativa**  queste dovranno:

- a) essere conformi allo schema tipo approvato con D.M. n. 31 del 19 gennaio 2018 (GU n. 83 del 10 aprile 2018) contenente il "Regolamento con cui si adottano gli schemi di contratti tipo per le garanzie fideiussorie previste dagli artt. 103 comma 9 e 104 comma 9 del D. Lgs. 18 aprile 2016 n. 50", opportunamente integrate con l'inserimento della clausola di rinuncia all'eccezione di cui all'art. 1957, comma 2 del codice civile;
- b) essere prodotte in originale con espressa menzione dell'oggetto e del soggetto garantito;
- c) avere validità per a*lmeno 180gg, in relazione alla durata prevista per la validità dell'offerta*  dal termine ultimo per la presentazione dell'offerta;
- d) prevedere espressamente**:** 
	- la **rinuncia** al beneficio della preventiva escussione del debitore principale di cui all'art. 1944 del codice civile, volendo ed intendendo restare obbligata in solido con il debitore;
	- la **rinuncia** ad eccepire la decorrenza dei termini di cui all'art. 1957 del codice civile;
	- la loro **operatività** entro quindici giorni **a semplice richiesta scritta** della stazione appaltante;
	- la **dichiarazione** contenente l'impegno a rilasciare, in caso di aggiudicazione dell'appalto, a richiesta del concorrente, una fideiussione bancaria oppure una polizza assicurativa fideiussoria, relativa alla **cauzione definitiva nei modi previsti dall'art. 103 delD.Lgs. n. 50/2016 e s.m.i.**, in favore della stazione appaltante, valida fino alla data di emissione del certificato di collaudo provvisorio o comunque decorsi 12 (dodici) mesi dalla data di ultimazione dei lavori risultante dal relativo certificato.

La cauzione provvisoria resta stabilita nella misura del 2,0% dell'importo complessivo di appalto, e la cauzione definitiva nella misura del 10% dell'importo contrattuale, salvo gli ulteriori incrementi per ribassi superiori al 10%.

Qualora il concorrente sia in possesso della certificazione del sistema di qualità, la cauzione provvisoria è stabilita in misura pari all'*1% (un percento) dell'importo complessivo dell'appalto*] e la cauzione definitiva nella misura del 5% dell'importo contrattuale salvo gli ulteriori incrementi per ribassi superiori al 10%.

La presentazione di cauzioni provvisorie inferiori o prive delle caratteristiche richieste costituirà **causa di esclusione** dalla procedura di gara.

La **cauzione provvisoria** verrà svincolata all'aggiudicatario automaticamente al momento della stipula del contratto, mentre agli altri concorrenti, verrà svincolata *entro trenta giorni* dalla comunicazione dell'avvenuta aggiudicazione definitiva.

All'atto della stipulazione del contratto l'aggiudicatario deve presentare:

a) la cauzione definitiva nella misura e nei modi previsti dall'art. 103 del D.Lgs. n.50/2016 e s.m.i.;

b) la polizza assicurativa di cui all'articolo 103 comma 7 del Codice.

### **N.B. In caso di partecipazione ad entrambi i lotti da parte del medesimo concorrente potrà essere presentata unica cauzione provvisoria con importo garantito corrispondente alla somma degli importi delle cauzioni previsti per ciascun lotto.**

# **12. Pagamento a favore dell'ANAC**

I concorrenti devono effettuare il pagamento del contributo previsto dalla legge in favore dell'ANAC, scegliendo tra le modalità di cui alla deliberazione dell'Autorità del 5 marzo 2014 (in caso di nuove indicazioni da parte dell'Autorità, inserire la relativa deliberazione e le diverse modalità di pagamento ivi indicate).

Si precisa che la stazione appaltante è tenuta (al fine di valutare una eventuale esclusione dalla gara)a controllare, tramite l'accesso al SIMOG, l'avvenuto pagamento del contributo all'Autorità,l'esattezza dell'importo e la rispondenza del CIG riportato sulla ricevuta di versamento con quello assegnato alla procedura in corso.

• Lotto n.1: **euro 140,00** (euro centoquaranta/00);

• Lotto n.2: **euro 140,00** (euro centoquaranta/00).

### **13 - Criterio di aggiudicazione**

Per ciascun lotto: offerta economicamente più vantaggiosa individuata sulla base del miglior rapporto qualità/prezzo (art. 95, comma 2, D.Lgs. 50/2016), senza ammissione di offerte in aumento rispetto all'importo soggetto a ribasso, sulla base dei seguenti elementi di valutazione e relativi fattori ponderali:

- **OFFETRA TECNICA: punti 70/100;**
- **OFFERTA ECONOMICA: punti 30/100.**

**Ogni impresa potrà aggiudicarsi un solo lotto, pertanto, qualora risultasse classificata al primo posto nella graduatoria di merito di entrambi i lotti, l'aggiudicazione provvisoria avverrà per il lotto per il quale il concorrente avrà conseguito il miglior punteggio complessivo. In caso di parità l'aggiudicazione avverrà per il lotto nel quale il concorrente avrà conseguito il miglior punteggio per l'offerta economica. Nel caso che le offerte di entrambi i lotti ottengano lo stesso punteggio complessivo e lo stesso punteggio per l'offerta economica, si procederà alla individuazione del lotto da aggiudicare mediante sorteggio pubblico.** 

**Si precisa che un'impresa non può aggiudicarsi più di un lotto, qualunque sia la veste in cui partecipi (singolarmente o come componente di un Raggruppamento, Consorzio ordinario o GEIE).** 

**14. Modalità di partecipazione alla procedura di gara** 

# **TERMINI E MODALITÀ DI PRESENTAZIONE DELLE OFFERTE:**

#### **Consultazione delle" Guide Pratiche"**

Si invitano gli operatori economici interessati a consultare le "linee guida" disponibili sul portale di EmPULIA nella sezione "Guide pratiche".

# **Presentazione dell'offerta sulla piattaforma EmPULIA**

Al fine di partecipare alla gara gli operatori economici concorrenti, pena di esclusione, devono inviare, entro e non oltre i termini indicati nel bando di gara la propria offerta telematica, tramite il Portale EmPULIA, raggiungibile attraverso il sito www.empulia.it, secondo la procedura di seguito indicata.

Entro il termine previsto per la scadenza delle offerte, il fornitore potrà effettuare un nuovo invio utilizzando le seguenti funzioni.

"Modifica": permette la sostituzione dell'offerta già inviata, che non sarà più disponibile alla stazione appaltante.

"Nuovo": permette di presentare una nuova offerta che sarà presa in carico dalla stazione appaltante unitamente alle offerte precedentemente inviate.

1. Registrarsi al Portale tramite l'apposito link **"Registrati"** presente sulla home pag e di EmPULIA: l'operatore economico deve inserire un indirizzo di posta elettronica certificata del legale rappresentante;

2. Accedere al Portale inserendo le tre credenziali, cliccando su "**ACCEDI**";

3. Cliccare sulla sezione "**BANDI**";

4. Cliccare sulla riga blu dove è riportata la scritta "**BANDI PUBBLICATI**": si aprirà l'elenco di tutti ibandi pubblicati;

5. Cliccare sulla lente "**VEDI**" situata nella colonna "**DETTAGLIO**", in corrispondenza del bando di garaoggetto della procedura;

6. Visualizzare gli atti di gara, gli allegati e gli eventuali chiarimenti pubblicati, presenti nella sezione "**DOCUMENTI"**;

7. Denominare la propria offerta;

8. Cliccare sul pulsante "**PARTECIPA**" per creare la propria offerta (tale link scomparirà automaticamente al raggiungimento del termine di scadenza previsto per la presentazione delle offerte);

9. Busta "**Documentazione**": inserire i documenti richiesti utilizzando il comando "Aggiungi Allegato";

10. **scaricare il file excel** da compilare nella sezione Caricamento Lotti", selezionando l'icona della lente posta accanto al campo denominato "Template prodotti da compilare con l'indicazione dei lotti di gara. Le uniche modifiche consentite sono l'eliminazione dei lotti (attraverso la cancellazione delle righe corrispondenti del file excel) a cui l'operatore economico non intende partecipare e la compilazione dei campi pre impostati;

11. caricare il foglio prodotti, completo in ogni campo, inserendolo nella sezione "Caricamento Lotti" sulla riga "Carica file offerte". Durante il caricamento, all'interno della sezione "Caricamento Lotti", l'operatore economico ha la possibilità di:

- controllare il corretto inserimento dei dati, attraverso il comando "Verifica informazioni";

- ripristinare i campi predisposti dalla stazione appaltante che non si intende, ovvero non è possibile, modificare, attraverso il comando "Aggiorna Dati Bando";

12. inserire i documenti richiesti, afferenti all'offerta tecnica ed economica, direttamente sulla lista dei lotti di interesse nell'"Elenco Prodotti", secondo le modalità indicate nei successivi paragrafi;

13. La busta tecnica e la busta economica, vengono generate automaticamente dal sistema nella sezione "Elenco Lotti", dopo aver inserito i dati richiesti nel foglio excel e i documenti richiesti nell'"Elenco prodotti";

14. **Genera PDF buste** dell'offerta tecnica ed economica: nella sezione "Elenco Lotti", cliccando su tale funzione, il sistema genererà un file zip contenente le buste tecniche ed economiche in formato pdf. In alternativa si possono generare i pdf per ogni singolo lotto, utilizzando l'apposito pulsante infondo alla pagina; salvare il file zip o i singoli file sul proprio PC;

15. **Apporre la firma digitale** sui documenti pdf generati che compongono la busta tecnica e la busta economica, comprimere in un unico file zip se si sceglie di importare in piattaforma con unica azione;

16. **Allegare i file pdf firmati** e compressi in un unico file zip utilizzando il comando "Importa buste pdf" o in alternativa i file pdf firmati possono essere caricati singolarmente nell'apposita area denominata "Allega PDF Firmato", per singola busta di ogni lotto. Il Sistema provvederà a effettuare una procedura di controllo della firma;

17. Cliccare su "**INVIA**" per inviare la propria offerta.

# **Credenziali d'accesso**

La registrazione fornirà – entro le successive 6 ore – tre credenziali (codice d'accesso, nome utente e password), personali per ogni operatore economico registrato, necessarie per l'accesso e l'utilizzo delle funzionalità del Portale: tali credenziali saranno recapitate all'indirizzo diposta elettronica certificata del legale rappresentante, così come dichiarato all'atto della registrazione.

Tale operazione va effettuata almeno 48 ore prima della data di scadenza per la presentazione delle offerte, al fine di ottenere in tempo utile le suddette tre credenziali di accesso.

La mancata ricezione delle tre credenziali, che consentono la partecipazione alla procedura aperta, è ad esclusivo rischio del concorrente, nel caso in cui la registrazione al Portale fosse effettuata successiva-mente al termine temporale di 48 ore innanzi indicato.

In caso di smarrimento, è sempre possibile recuperare le citate credenziali attraverso le apposite funzioni "Hai dimenticato Codice di Accesso e Nome Utente?" e/o "Hai dimenticato la password?"

presenti sulla home page del Portale. II codice d'accesso ed il nome utente attribuiti dal sistema sono immodificabili; la password invece può essere modificata in qualunque momento tramite l'apposito link "opzioni". La lunghezza massima della password è di 12 caratteri.

Tutte le comunicazioni e gli scambi di informazioni inerenti alla presente procedura di gara sono eseguite utilizzando mezzi di comunicazione elettronici, ai sensi dell'art. 40 del D.Lgs. n. 50/2016, e saranno inoltrate come "avviso" all'indirizzo di posta elettronica del legale rappresentante, così come risultante dai dati inseriti in fase di registrazione sul Portale EmPULIA.

# **Verifica della presentazione dell'offerta sul portale**

È sempre possibile verificare, direttamente tramite il Portale, il corretto invio della propria offerta osservando la seguente procedura:

a) inserire i propri codici di accesso;

b) cliccare sul link "BANDI A CUI STO PARTECIPANDO";

c) cliccare sulla lente "APRI" situata nella colonna "DOCCOLLEGATI", posta in corrispondenza del bando di gara oggetto della procedura;

d) cliccare sulla riga blu dove è riportata la dicitura "OFFERTE";

e) visualizzare la propria OFFERTA. Dalla stessa maschera è possibile visualizzare se l'offerta è solo salvata o anche inviata (in tale ultimo caso si potrà visualizzare anche il numero di protocollo assegnato).

### **Assistenza per l'invio dell'offerta**

Si avvisa che i fornitori che desiderano essere eventualmente assistiti per l'invio dell'offerta, dovranno richiedere assistenza almeno 48 ore prima dalla scadenza nei giorni feriali – sabato escluso - dalle ore 9,00 alle ore 13,00 e dalle 14,00 alle 18,00, inviando una richiesta all'HELPDESK TECNICO di EmPULIA all'indirizzo email: helpdesk@empulia.it, ovvero chiamando il numero verde800900121.

Le richieste di assistenza devono essere effettuate nei giorni e negli orari di operatività del servizio di Help Desk innanzi indicati; in ogni caso, saranno evase nelle ore di operatività dello stesso servizio.

Al fine di consentire all'operatore economico una più facile consultazione delle attività svolte attraverso EmPULIA, nella sezione "BANDI A CUI STO PARTECIPANDO", sono automaticamente raggruppati tutti i bandi per i quali abbia mostrato interesse, cliccando almeno una volta sul pulsante "PARTECIPA".

#### **Partecipazione in RTI/Consorzi**

L'operatore economico invitato ha la facoltà di presentare offerta per sé, ovvero quale mandatario di operatori riuniti; in caso di raggruppamenti temporanei di imprese e consorzi da costituirsi ai sensi dell'articolo 48 co.2 del d.lgs.50/2016, l'offerta telematica deve essere presentata esclusivamente dal legale rappresentante dell'impresa che assumerà il ruolo di capogruppo, a ciò espressamente delegato dalle altre imprese del raggruppamento/consorzio.

A tal fine le imprese raggruppande/consorziande dovranno espressamente delegare, nell'istanza di partecipazione, la capogruppo che, essendo in possesso della terna di chiavi per accedere alla piattaforma, provvederà all'invio telematico di tutta la documentazione richiesta per la partecipazione alla gara.

La stazione appaltante non risponde di disguidi o deficit di funzionamento nella trasmissione dei documenti di gara invia telematica.

Nel caso RTI / Consorzio occorre utilizzare il comando "Inserisci mandante"/"Inserisci esecutrice", per indicare i relativi dati.

La mandante/esecutrice deve essere previamente registrata sul Portale.

La ridetta operazione va ripetuta tante volte quante sono gli operatori dei quali ci si avvale.

# **Firma digitale**

La firma digitale del legale rappresentante (o di altro soggetto legittimato) deve essere rilasciata da un Ente accreditato presso l'Agenzia per l'Italia Digitale (ex DigitPA); l'elenco dei certificatori è accessibile all'indirizzohttp://www.agid.gov.it/identitadigitali/firmeelettroniche/certificatori-attivi.

Per l'apposizione della firma digitale i concorrenti devono utilizzare un certificato qualificato e valido, non sospeso o revocato al momento dell'inoltro.

Si invita, pertanto, a verificarne la corretta apposizione con gli strumenti all'uopo messi a disposizione dal proprio Ente certificatore.

### **Indicazioni per il corretto invio dell'offerta**

a) Per Portale si intende la piattaforma EmPULIA, raggiungibile tramite l'indirizzo Internet www.empulia.it,dove sono resi disponibili agli utenti i servizi e gli strumenti tecnologici della Centrale di acquisto territoriale della Regione Puglia, denominata EmPULIA;

b) Per offerta telematica si intende l'offerta inviata attraverso il Portale e comprensiva dell'istanza di partecipazione alla gara, l'offerta tecnica, l'offerta economica e ogni ulteriore eventuale documento;

c) L'invio on-line dell'offerta telematica è ad esclusivo rischio del mittente: per tutte le scadenze temporali relative alle gare telematiche l'unico calendario e orario di riferimento sono quelli di sistema;

d) Il sistema rifiuterà le offerte telematiche pervenute oltre i termini previsti per la presente proceduta, informando l'impresa con un messaggio di notifica, nonché attraverso l'indicazione dello stato dell'offerta come "Rifiutata".

e) La piattaforma adotta come limite il secondo 00: pertanto, anche quando negli atti di gara non sono indicati i secondi, essi si intenderanno sempre pari a 00;

f) entro il termine previsto per la scadenza delle offerte, l fornitore potrà modificare l'offerta già inviata e protocollata dal sistema ed effettuare un nuovo invio; l'offerta così modificata sostituirà in automatico quella inviata precedentemente, che verrà annullata dal sistema.

g) la funzione "Nuovo" consente la presentazione di una nuova offerta che non sostituisce quella precedentemente inviata; tale funzione può essere utilizzata solo ed esclusivamente nel caso di partecipazione in "forme giuridiche differenti" e per "diversi Lotti".

h) La presentazione delle offerte tramite la piattaforma EmPULIA deve intendersi perfezionata nel momento in cui il concorrente visualizza un messaggio del sistema che indica la conferma del corretto invio dell'offerta. In ogni caso, il concorrente può verificare lo stato della propria offerta ("In lavorazione", ovvero "Salvato", ovvero "Inviato") accedendo dalla propria area di lavoro ai "Documenti collegati" al bando di gara;

i) La dimensione massima di ciascun file inserito nel sistema deve essere inferiore a sette Mbyte.

Al fine di inviare correttamente l'offerta, è, altresì, opportuno:

1) Utilizzare una stazione di lavoro connessa ad internet, che sia dotata dei requisiti minimi indicati nella sezione FAQ del portale EmPULIA;

2) Non utilizzare file nel cui nome siano presenti accenti, apostrofi e caratteri speciali;

3) Non utilizzare file presenti in cartelle nel cui nome ci siano accenti, ovvero apostrofi e/o caratteri speciali.

#### **14.1. CONTENUTO DELLA "BUSTA DOCUMENTAZIONE"**

Nella sezione del portale EmPULIA "BUSTA DOCUMENTAZIONE" i partecipanti dovranno, pena l'esclusione, dichiarare il possesso dei requisiti prescritti e allegare, informato elettronico e firmata digitalmente, tutta la documentazione indicata di seguito, sulle righe predisposte dalla stazione appaltante, ovvero, laddove occorra, cliccando sul pulsante 'Aggiungi Allegato' e caricando sulla piattaforma il documento firmato digitalmente:

(NB: nel caso di documenti analogici devono essere forniti in copia informatica a norma dell'art.22 co.3 del D.Lgs. 82/2005 ss.mm.ii. e/o dell'art.23–bis del D.Lgs. 82/2005 ss.mm.ii. e nel rispetto delle regole tecniche di cui all'art. 71 del medesimo D.Lgs. 82/2005ss.mm.ii.).

# **Nel caso di partecipazione per entrambi i lotti, va presentata una UNICA "BUSTA DOCUMENTAZIONE"**

Nella **"BUSTA DOCUMENTAZIONE"** devono essere contenuti, a pena di esclusione dalla gara, i seguenti documenti:

I. **Istanza di partecipazione** firmata digitalmente a pena di esclusione, **in bollo ed annessa dichiarazione (All. A)** ai sensi degli articoli 46 e 47 del D.P.R. 28 dicembre 2000, n. 445 e ss.mm.ii., [la stazione appaltante ha redatto un fac simile di modello di cui all'ALL. A al presente Bando/Disciplinare di gara] e contiene tutte le seguenti informazioni e dichiarazioni.

Il concorrente indica la forma singola o associata con la quale l'impresa partecipa alla gara (impresa singola, consorzio, RTI, aggregazione di imprese di rete, GEIE).

In caso di partecipazione in RTI, consorzio ordinario, aggregazione di imprese di rete, GEIE, il concorrente fornisce i dati identificativi (ragione sociale, codice fiscale, sede) e il ruolo di ciascuna impresa (mandataria/mandante; capofila/consorziata).

Nel caso di consorzio di cooperative e imprese artigiane o di consorzio stabile di cui all'art. 45, comma 2 lett. b) e c) del Codice, il consorzio indica il consorziato per il quale concorre alla gara; qualora il consorzio non indichi per quale/i consorziato/i concorre, si intende che lo stesso partecipa in nome e per conto proprio.

La domanda è sottoscritta digitalmente:

- **-** nel caso di raggruppamento temporaneo o consorzio ordinario costituiti, dalla mandataria/capofila.
- **-** nel caso di raggruppamento temporaneo o consorzio ordinario non ancora costituiti, da tutti i soggetti che costituiranno il raggruppamento o consorzio;
- **-** nel caso di aggregazioni di imprese aderenti al contratto di rete si fa riferimento alla disciplina prevista per i raggruppamenti temporanei di imprese, in quanto compatibile. In particolare:
	- a. **se la rete è dotata di un organo comune con potere di rappresentanza e con soggettività giuridica**, ai sensi dell'art. 3, comma 4-*quater*, del D.L. 10 febbraio 2009, n. 5, la domanda di partecipazione deve essere sottoscritta dal solo operatore economico che riveste la funzione di organo comune;
	- b. **se la rete è dotata di un organo comune con potere di rappresentanza ma è priva di soggettività giuridica**, ai sensi dell'art. 3, comma 4-*quater*, del D.L. 10 febbraio 2009, n. 5, la domanda di partecipazione deve essere sottoscritta dall'impresa che riveste le funzioni di organo comune nonché da ognuna delle imprese aderenti al contratto di rete che partecipano alla gara;
	- c. **se la rete è dotata di un organo comune privo del potere di rappresentanza o se la rete è sprovvista di organo comune, oppure se l'organo comune è privo dei requisiti di qualificazione richiesti per assumere la veste di mandataria**, la domanda di partecipazione deve essere sottoscritta dall'impresa aderente alla rete che riveste la qualifica di mandataria, ovvero, in caso di partecipazione nelle forme del raggruppamento da costituirsi, da ognuna delle imprese aderenti al contratto di rete che partecipa alla gara.

Nel caso di consorzio di cooperative e imprese artigiane o di consorzio stabile di cui all'art. 45, comma 2 lett. b) e c) del Codice, la domanda è sottoscritta dal consorzio medesimo.

Il concorrente allega:

copia conforme all'originale della procura oppure, nel solo caso in cui dalla visura camerale del concorrente risulti l'indicazione espressa dei poteri rappresentativi conferiti con la procura, la dichiarazione sostitutiva resa dal procuratore attestante la sussistenza dei poteri rappresentativi risultanti dalla visura".

- II. Il/I concorrente/i dichiara/dichiarano, inoltre:
- 1. di non incorrere nelle cause di esclusione di cui all'art. 80, comma 1 lett. b-bis), comma 5 lett. c) – c-bis) – c-ter) e lett. f-bis) e f-ter), del D.Lgs. n.50/2016 e s.m.i. [trattasi di dichiarazione al momento non ricompresa nel DGUE (ELETTRONICO)];
- 2.di non essersi reso colpevole di gravi illeciti professionali, tali da rendere dubbia la sua integrità o affidabilità; di non aver tentato di influenzare indebitamente il processo decisionale della stazione appaltante o di ottenere informazioni riservate a fini di proprio vantaggio oppure di non aver fornito, anche per negligenza, informazioni false o fuorvianti suscettibili di influenzare le decisioni sull'esclusione, la selezione o l'aggiudicazione, ovvero non aver omesso le informazioni dovute ai fini del corretto svolgimento della procedura di selezione; di non aver dimostrato significative o persistenti carenze nell'esecuzione di un precedente contratto di appalto o di concessione che ne hanno causato la risoluzione per inadempimento ovvero la condanna al risarcimento del danno o altre sanzioni comparabili;
- 3. di non avere sede, residenza o domicilio (ai sensi di quanto disposto dall'art. 37, comma 1, del D.L. 78/2010, convertito in L. n. 122/2010) in Paesi così detti "black list", elencati nel D.M.04/051999 e nel D.M. 21/11/2001;

#### **(ovvero)**

di avere sede, residenza o domicilio in Paesi così detti "black list", ma di essere in possesso dell'autorizzazione ministeriale prevista dal succitato art. 37;

- 4.che all'impresa non è stata comminata l'esclusione dalle gare per due anni, per gravi comportamenti discriminatori (per motivi razziali, etnici, nazionali o religiosi) ai sensi dell'art. 44 del D.Lgs 25 luglio 1998, n. 286 ("Testo Unico delle disposizioni concernenti la disciplina dell'immigrazione e norme sulla condizione dello straniero");
- 5.che all'impresa non è stata comminata l'esclusione dalle gare fino a due anni, per gravi comportamenti discriminatori nell'accesso al lavoro, ai sensi dell'art. 41 del D.lgs 11 aprile 2006, n. 198 ("Codice delle pari opportunità tra uomo e donna");
- 6. di non trovarsi nelle situazioni di esclusione dalle procedure di affidamento disposta ai sensi dell'art. 13, comma 4, della legge 11 novembre 2011, n. 180 (Statuto delle imprese) per non essere stati in grado di dimostrare il possesso dei requisiti;
- 7. di trovarsi nelle situazioni assenza del divieto di partecipazione alle procedure di gara di cui all'art. 13 del D.L. 223/2006, convertito in L. n. 248/2006;
- 8. di non essere sottoposti alla misura di prevenzione della sorveglianza speciale o nei cui confronti, negli ultimi cinque anni antecedenti, vi è stata l'estensione degli effetti derivanti dall'irrogazione della sorveglianza speciale nei riguardi di un proprio convivente;
- 9. di trovarsi nelle condizioni di assenza di altre cause di esclusione che, in base alla vigente legislazione, siano ostative o determinino divieto a stipulare contratti con la Pubblica Amministrazione;
- 10. che all'impresa non è stata comminata l'esclusione dalle gare fino a cinque anni per violazione dell'obbligo di applicare o di far applicare nei confronti dei lavoratori dipendenti condizioni non inferiori a quelle risultanti dai contratti collettivi di lavoro della categoria e della zona ai sensi dell'art. 36 della l. 20 maggio 1970, n. 300 (Norme sulla tutela della libertà e dignità dei lavoratori, della libertà sindacale e dell'attività sindacale nei luoghi di lavoro e norme sul collocamento);
- 11. di non essersi avvalso dei piani individuali di emersione previsti dalla legge 18 ottobre 2001,

#### n.383 e ss.mm.ii.;

#### **(ovvero, qualora si sia avvalso di tali piani)**

di essersi avvalso dei piani individuali di emersione previsti dalla legge 18 ottobre 2001, n. 383 e ss.mm.ii. ma che gli stessi si sono conclusi;

- 12. di aver preso esatta cognizione della natura dell'appalto e di tutte le circostanze generali e particolari che possono influire sulla sua esecuzione;
- 13. di accettare, senza condizione o riserva alcuna, tutte le norme e disposizioni contenute nel presente Bando/Disciplinare di gara, nelle risposte ai quesiti, nello schema di contratto, nel capitolato speciale di appalto, nella relazione tecnica, nel piano di sicurezza e coordinamento, nei grafici di progetto ed in tutti gli elaborati progettuali indicati come allegati al contratto;
- 14. di aver preso conoscenza e di aver tenuto conto nella formulazione dell'offerta delle condizioni contrattuali e degli oneri compresi quelli eventuali relativi alla raccolta, trasporto e smaltimento dei rifiuti e/o residui di lavorazione nonché degli obblighi e degli oneri relativi alle disposizioni in materia di sicurezza, di assicurazione, di condizioni di lavoro e di previdenza e assistenza in vigore nel luogo dove devono essere eseguiti i lavori;
- 15. di avere nel complesso preso conoscenza di tutte le circostanze generali, particolari e locali, nessuna esclusa ed eccettuata, che possono avere influito o influire sia sulla esecuzione dei lavori, sia sulla determinazione della propria offerta e di giudicare, pertanto, remunerativa l'offerta economica presentata;
- 16. di avere accertato l'esistenza e la reperibilità sul mercato dei materiali e della mano d'opera da impiegare nei lavori, in relazione ai tempi previsti per l'esecuzione degli stessi;
- 17. di avere effettuato uno studio approfondito del progetto comprensivo degli allegati, di ritenerlo adeguato e realizzabile per il prezzo corrispondente all'offerta presentata;
- 18. di accettare le particolari condizioni di esecuzione del contratto prescritte nel capitolato speciale d'appalto;
- 19. di accettare, senza condizione o riserva alcuna tutte le norme e disposizioni contenute nella documentazione di gara;
- 20. di essere consapevole che trattandosi di lavori finanziati, così come meglio specificato all'art.10 del presente Bando/Disciplinare di gara, non potranno essere avanzate nei confronti dell'Amministrazione Comunale richieste a titolo di interessi per ritardato pagamento degli stati di avanzamento dei lavori o richieste a titolo di interessi per ritardato pagamento della rata di saldo, qualora tali ritardi siano conseguenti a situazioni di indisponibilità di cassa presso la Tesoreria Comunale, in relazione alle particolari modalità di erogazione dei contributi concessi sul costo dell'Intervento;
- 21. di essersi recato sul posto ove devono eseguirsi le prestazioni e di aver svolto un accurato sopralluogo e quindi di essere perfettamente a conoscenza delle condizioni di esecuzione dei lavori compresi nel progetto oggetto del presente bando/Disciplinare di gara (N.B. il sopralluogo è necessario, al fine della formulazione dell'offerta, non è previsto il rilascio di attestazione di avvenuto sopralluogo da parte del comune di Molfetta, trattandosi di aree liberamente accessibili);
- 22. di rinunciare formalmente a qualsiasi richiesta di risarcimento spese o danni nel caso di sospensione o revoca della procedura di gara o di sospensione del procedimento amministrativo finalizzato all'aggiudicazione definitiva dell'appalto;
- 23. di impegnarsi a mantenere valida l'offerta per 180 giorni dalla data di scadenza della presentazione della stessa;
- 24. di essere consapevole che la cauzione provvisoria versata in sede di gara verrà definitivamente incamerata dal Comune, a titolo di penale, in caso di omesso mantenimento dell'offerta presentata o mancata costituzione della cauzione definitiva nel termine e nei modi fissati dall'art. 103 del D.lgs. 50/2016;
- 25. di aver preso visione del Protocollo d'Intesa tra Prefettura U.T.G. di Bari e Comune di Molfetta, allegato al Bando/Disciplinare di gara e di accettarne incondizionatamente il contenuto ed in particolare le clausole che dovranno essere riportate nel contratto d'appalto;
- 26. di conoscere gli obblighi derivanti dal Codice di Comportamento dell'Amministrazione aggiudicatrice e si impegna ad osservare e a far osservare ai propri dipendenti e collaboratori il suddetto codice, pena la risoluzione del contratto. (**N.B.** Il Codice di comportamento del comune di Molfetta è stato approvato con Deliberazione di G.C. n. 126 del 18/12/2013, è liberamente scaricabile dal sito del Comune di Molfetta);
- 27. di non aver concluso contratti di lavoro subordinato o autonomo e comunque di non aver attribuito incarichi ad ex dipendenti che hanno esercitato poteri autoritativi o negoziali per conto delle pubbliche amministrazioni nei loro confronti per il triennio successivo alla cessazione del rapporto (art. 53, comma 16 ter, del D. Lgs. n. 165/2001);
- 28. **(Per gli operatori economici non residenti e privi di stabile organizzazione in Italia**) dichiarazione di impegno ad uniformarsi, in caso di aggiudicazione, alla disciplina di cui agli articoli 17, comma 2, e 53, comma 3 del D.P.R. n. 633/1972 e a comunicare alla stazione appaltante la nomina del proprio rappresentante fiscale, nelle forme di legge;
- 29. di voler subappaltare le seguenti categorie di lavoro, come dichiarato nel DGUE (ELETTRONICO) e che, ai sensi dell'art. 105, c. 4, lettera b), del Codice dei Contratti, subappalterà a soggetti idoneamente qualificati per le lavorazioni da assumere e in possesso dei requisiti di cui all'art. 80 del Codice dei Contratti;
- 30. di essere consapevole che, in caso di aggiudicazione, le eventuali spese per la pubblicazione degli atti di gara, saranno rimborsate alla stazione appaltante nel termine di sessanta giorni dall'aggiudicazione;
- 31. di autorizzare l'utilizzo dell'indirizzo di PEC (o il numero di fax), per tutte le comunicazioni inerenti la presente procedura di gara;
- 32. dichiara di essere informato che i dati personali raccolti saranno trattati, anche con strumenti informatici, esclusivamente nell'ambito della presente gara, nonché dichiara di aver preso visione e letto e compreso l'informativa sul trattamento dei dati personali, come indicata al paragrafo 20 del presente Bando/Disciplinare di gara;
- 33. di autorizzare, qualora un partecipante alla gara eserciti la facoltà di "accesso agli atti", la stazione appaltante a rilasciare copia di tutta la documentazione presentata per la partecipazione alla gara;
- 34. di accettare che, ai sensi dell'art. 94, co. 2, del Codice dei Contratti, la Stazione appaltante si riserva di non aggiudicare l'appalto all'offerente che ha presentato l'offerta economicamente più vantaggiosa, se ha accertato che tale offerta non soddisfa gli obblighi di cui all'art. 30, co. 3, del Codice dei Contratti;
- **I. Dichiarazione** (All. B) ai sensi degli articoli 46 e 47 del D.P.R. 28 dicembre 2000, n. 445 e ss.mm.ii., firmata digitalmente a pena di esclusione, dal legale rappresentante con la quale il concorrente, a pena di esclusione, **dichiara:**

- il Registro delle Imprese a cui è iscritto - il numero Repertorio Economico Amministrativo - la Denominazione - la Forma giuridica - la Sede - il Codice Fiscale/Partita IVA - la data di costituzione - l'oggetto Sociale - eventuale Consiglio di amministrazione con il numero dei componenti - eventuale Collegio Sindacale con il *numero sindaci effettivi* e dei *sindaci supplenti -* titolari di cariche o qualifiche - responsabili/direttori tecnici - soci e titolari di diritti su quote e azioni/proprietari [**tutti i soggetti in dicati all'art. 80, c.3 del D.Lgs. n. 50/2016 e s.m.i**.: il direttore tecnico di un'impresa individuale, qualora diverso dal rappresentante legale/titolare – il socio o direttore tecnico, se si tratta di società in nome collettivo; i soci accomandatari o direttore tecnico, se si tratta di società in accomandita

semplice; i membri del consiglio di amministrazione cui sia stata conferita la legale rappresentanza, ivi compresi institori e procuratori generali, i membri degli organi con poteri di direzione o di vigilanza o i soggetti muniti di poteri di rappresentanza, di direzione o di controllo, del direttore tecnico o del socio unico persona fisica, ovvero il socio di maggioranza in caso di società con un numero di soci pari o inferiore a quattro, se si tratta di altro tipo di società o consorzio, **sono tenuti a compilare dichiarazione sostitutiva**, **sottoscritta digitalmente** della inesistenza nei propri confronti delle cause di esclusione previste dall'art. 80, c.1 e 2 delD.Lgs. n. 50/2016 e s.m.i. **ovvero compilare il DGUE (ELETTRONICO) Parte III Sezione A e SezioneD** (nella **sezione D cfr. art. 80, c.2 del D.Lgs. n. 50/2016 e s.m.i.**).

Analoghe dichiarazioni/DGUE (ELETTRONICO) dovranno essere rese, firmate digitalmente anche dai soggetti cessati dalla carica nell'anno antecedente la data di pubblicazione del bando di gara, qualora l'impresa non dimostri che vi sia stata completa ed effettiva dissociazione della condotta penalmente sanzionata;

#### **ovvero**

dichiarazione/DGUE (ELETTRONICO) Parte III Sezione A e Sezione D resa dal rappresentante legale dell'operatore economico che partecipa alla gara, in nome e per conto di tutti i soggetti di cui all'art. 80, c.3 del D.Lgs. n. 50/2016 e s.m.i, compresi i cessati, per quanto di sua conoscenza;

**Il concorrente compila il DGUE di cui allo schema allegato al DM del Ministero delle Infrastrutture e Trasporti del 18 luglio 2016 o successive modifiche messo a disposizione, unitamente alle linee guida per la compilazione**, **sulla piattaforma di EmPULIA** secondo quanto di seguito indicato.

# **III. DOCUMENTO DI GARA UNICO EUROPEO (DGUE)**

# **Predisposizione e trasmissione del DGUE e in formato elettronico da parte del concorrente**

Il Documento di gara unico europeo (DGUE) consiste in un'autocertificazione resa dall'impresa, ai sensi del DPR 445/2000, attestante l'assenza di situazioni che comportano motivi di esclusione dalla procedura previsti dalla normativa nazionale e comunitaria nonché il rispetto dei criteri di selezione definiti nel bando di gara, in capo all'operatore economico.

Il DGUE compilato sulla piattaforma EmPULIA è reso in conformità alle Linee guida emanate dal Ministero delle Infrastrutture e dei Trasporti e pubblicate in G.U. n. 170 del 22 luglio 2016.

La compilazione può essere eseguita da tutti i partecipanti anche se costituiti in raggruppamento temporaneo d'imprese (RTI).

Si invitano gli operatori economici a consultare le *"linee guida*", disponibili sul portale di EmPULIA nella sezione "*Guide pratiche*", inerenti alla compilazione del DGUE elettronico.

# **Modalità di compilazione del DGUE su EmPULIA**

- 1. Ai sensi dell'art. 85 del D.Lgs. n.50/2016 l'operatore economico utilizza il DGUE (Documento di gara unico europeo) accessibile sulla piattaforma EmPULIA cliccando sulla funzione "**Compila DGUE**". È possibile utilizzare la funzione "**Copia da DGUE**" per copiare i dati già disponibili nel Sistema nel caso sia già stato compilato un documento DGUE su un'altra procedura.
- 2. Il DGUE è strutturato in aree, alcune delle quali già precompilate dall'Ente, i campi obbligatori sono in grassetto e contrassegnati con asterisco. (Si precisa che l'e-mail

recuperata automaticamente dal Sistema è quella indicata dall'utente in sede di registrazione come unica utilizzabile per tutte le comunicazioni, aventi valore legale, inviate tramite il portale).

- 3. Firma **del Documento di Gara unico europeo:** La "**Firma del Documento**" va eseguita solo a compilazione ultimata del modulo, secondo la procedura di seguito indicata:
	- "**Genera PDF**" del DGUE: con tale funzione il sistema genererà, in formato .pdf, il DGUE che dovrà essere salvato sul proprio PC;
	- **Apporre la firma digitale** al DGUE;
	- **Allegare il pdf firmato:** utilizzare il comando "**Allega pdf firmato**" al fine di allegare il file .pdf del DGUE, firmato digitalmente. Il nome del documento correttamente inserito verrà visualizzato a video nel campo "**File Firmato**".
	- Cliccare su "**Chiudi**" per tornare all'Offerta, dove verrà data evidenza dell'avvenuto inserimento del modulo DGUE firmato digitalmente dal dichiarante.

#### **Per la MANDATARIA: richiesta di Compilazione del DGUE per le componenti del RTI**

Nel caso la partecipazione avvenga in forma Associata (RTI), è obbligatorio per la Mandataria (Capogruppo) attivare la richiesta di compilazione del DGUE per tutte le componenti (la mancata compilazione del modulo DGUE relativo alle Componenti non consentirà l'invio dell'offerta).

Per attivare la richiesta di compilazione per le Componenti dell'RTI, inserite nella busta Documentazione, attraverso la selezione "SI" sulla voce "Partecipa in forma di RTI" e con il comando "Inserisci Mandante" verrà creata una nuova riga che dovrà essere compilata inserendo il Codice fiscale della ditta Mandante ed il sistema compilerà in automatico le informazioni anagrafiche; di seguito cliccare sul comando "**Richiedi Compilazione DGUE**".

Il sistema indicherà nel campo "**Stato DGUE**" sulla griglia dell'RTI lo stato "**Inviata Richiesta**". Contestualmente all'invio della Richiesta di compilazione, le componenti del RTI riceveranno un'email di notifica, contenente l'invito a compilare il modulo richiesto.

#### **Inserimento dei DGUE ricevuti dai componenti dell'RTI**

La Mandataria riceverà un'e-mail di notifica ogni volta che un componente dell'RTI invierà il proprio DGUE compilato.

La Mandataria dovrà collegarsi in area privata, e collocarsi sulla busta documentazione dell'offerta salvata e cliccare sul comando "**Scarica documenti ricevuti**".

Un messaggio a video confermerà l'avvenuto caricamento del DGUE e verrà reso visibile sulla griglia "**RTI**" nella colonna "**DGUE**".

È possibile scaricare il DGUE in formato pdf cliccando sull'icona con il bollino rosso, mentre per scaricare il file firmato digitalmente occorre cliccare sul nome del file.

Per visualizzare il contenuto della risposta, cliccare sull'icona della lente nella colonna "**Risposta**". Nel caso il DGUE ricevuto non sia stato compilato correttamente dal componente dell'RTI, la mandataria può rifiutarlo cliccando sul comando "**Annulla**".

A questo punto cliccare su "**Chiudi**" per tornare all'offerta ed inviare una nuova richiesta di compilazione del DGUE alle componenti alle quali è stato annullato.

#### **Per le Mandati: DOCUMENTI RICHIESTI DA TERZI**

I componenti dell'RTI che riceveranno l'e-mail di notifica per il sollecito alla compilazione del modulo DGUE, dovranno innanzitutto accedere al Portale e-procurement della Regione Puglia (http://www.empulia.it) cliccando sul comando "**Log-in**".

Effettuato il Login, verrà mostrata la "**Lista Attività**" con la comunicazione relativa alla compilazione del DGUE richiesto dalla Mandataria.

È possibile cliccare sull'oggetto per accedere al dettaglio oppure sul tasto "C**ontinua**" per accedere

alla funzione "**Documentazione Richiesta da Terzi**" e gestire la richiesta.

Il gruppo funzionale "**Documentazione Richiesta da Terzi**" permette di gestire la compilazione della documentazione di gara da parte delle componenti delle RTI.

# **Accesso alla Richiesta**

- Cliccare sull'icona della lente nella colonna "**Apri**";
- "**Prendi in Carico**": funzione che consente di procedere alla compilazione della richiesta;

### **Accesso al DGUE da compilare**

Per accedere al documento di risposta, cliccare sul comando "**Apri Risposta**".

# **Compilazione del DGUE ricevuto dalla Mandataria**

- Cliccare sull'omonimo comando "**Compila DGUE**" e compilare il DGUE come descritto in precedenza;
- "**Genera PDF**" del DGUE e **apporre la firma digitale**;
- Cliccare su "**Chiudi**" per tornare alla schermata precedente e procedere all'inoltro della risposta cliccando sul pulsante "**Invio**".

Tutte operazione sopra descritte devono essere compiute dalla Mandataria o dell'Impresa Singola anche per la richiesta di compilazione del DGUE nei confronti delle Imprese esecutrici di Lavori, Imprese Ausiliare o/e Imprese Subappaltatrici.

Il DGUE contiene:

# **Parte I– Informazioni sulla procedura di appalto e sull'amministrazione aggiudicatrice o ente aggiudicatore**

# **Parte II – Informazioni sull'operatore economico**

Il concorrente rende tutte le informazioni richieste mediante la compilazione delle parti pertinenti.

# **In caso di ricorso all'avvalimento si richiede la compilazione della sezione C**

Il concorrente indica la denominazione dell'operatore economico ausiliario e i requisiti oggetto di avvalimento.

Il concorrente, per ciascuna ausiliaria, allega:

- 1) DGUE, a firma dell'ausiliaria, contenente le informazioni di cui alla parte II, sezioni A e B, alla parte III, alla parte IV, in relazione ai requisiti oggetto di avvalimento, e alla parte VI;
- 2) dichiarazione sostitutiva di cui all'art. 89, comma 1 del Codice, sottoscritta dall'ausiliaria, con la quale quest'ultima si obbliga, verso il concorrente e verso la stazione appaltante, a mettere a disposizione, per tutta la durata dell'appalto, le risorse necessarie di cui è carente il concorrente;
- 3) dichiarazione sostitutiva di cui all'art. 89, comma 7 del Codice sottoscritta dall'ausiliaria con la quale quest'ultima attesta di non partecipare alla gara in proprio o come associata o consorziata;
- 4) originale o copia autentica del contratto di avvalimento, in virtù del quale l'ausiliaria si obbliga, nei confronti del concorrente, a fornire i requisiti e a mettere a disposizione le risorse necessarie, che devono essere dettagliatamente descritte, per tutta la durata dell'appalto. A tal

fine il contratto di avvalimento contiene, **a pena di nullità**, ai sensi dell'art. 89 comma 1 del Codice, la specificazione dei requisiti forniti e delle risorse messe a disposizione dall'ausiliaria;

5) PASSOE dell'ausiliaria;

# **In caso di operatori economici ausiliari aventi sede, residenza o domicilio nei paesi inseriti nelle c.d. "black list"**

6) dichiarazione dell'ausiliaria del possesso dell'autorizzazione in corso di validità rilasciata ai sensi del D.M. 14 dicembre 2010 del Ministero dell'economia e delle finanze ai sensi (art. 37 del D.L. 78/2010, conv. in l. 122/2010) **oppure** dichiarazione dell'ausiliaria di aver presentato domanda di autorizzazione ai sensi dell'art. 1 comma 3 del D.M. 14.12.2010 con allegata copia dell'istanza di autorizzazione inviata al Ministero.

# **In caso di ricorso al subappalto si richiede la compilazione della sezione D**

Il concorrente, per ciascun subappaltatore, allega:

- 1) DGUE, a firma del subappaltatore, contenente le informazioni di cui alla parte II, sezioni A e B, alla parte III, sezioni A, C e D, e alla parte VI;
- 2) PASSOE del subappaltatore.

# **Parte III – Motivi di esclusione**

Il concorrente dichiara di non trovarsi nelle condizioni di cui all'art. 80 del D.Lgs. n. 50/2016 e s.m.i. (Parte III Sez. A-B-C-D).

# **Parte IV – Criteri di selezione**

Il concorrente dichiara nella Sez. D il possesso della certificazione di qualità e riporta tutti i dati e le informazioni contenute nel certificato originale.

# **Parte VI – Dichiarazioni finali**

Il concorrente rende tutte le informazioni richieste mediante la compilazione delle parti pertinenti.

In caso di incorporazione, fusione societaria o cessione d'azienda, le dichiarazioni di cui all'art. 80, commi 1, 2 e 5, lett. l) del Codice, devono riferirsi anche ai soggetti di cui all'art. 80 comma 3 del Codice che hanno operato presso la società incorporata, fusasi o che ha ceduto l'azienda nell'anno antecedente la data di pubblicazione del bando di gara.

# **Il DGUE deve essere presentato:**

In caso di consorzi stabili, di consorzi fra società cooperative di produzione e lavoro e di consorzi tra imprese artigiane, **dovrà essere presentato il DGUE (ELETTRONICO) del**  *consorzio* **firmato dal suo** *legale rappresentante* **e un DGUE (ELETTRONICO) per ciascuna** *consorziata esecutrice***, firmato digitalmente dal legale rappresentante**.

Il DGUE (ELETTRONICO) dovrà inoltre essere accompagnato dalla copia dell'atto costitutivo del consorzio, con indicazione delle imprese consorziate, nonché di eventuali atti successivi integrativi emodificativi.

**Dovrà contenere l'indicazione delle consorziate esecutrici per le quali il consorzio concorre**, in mancanza di tale indicazione, la domanda di partecipazione si intenderàpresentata dal consorzio in nome e per conto proprio.

In caso di R.T.I.. consorzi ordinari e G.E.I.E., *qualora sia stato conferito il mandato* ai sensi dell'art. 48, comma 12 del D. Lgs 50/2016, dovrà essere presentato il DGUE (ELETTRONICO) del mandatario, firmato digitalmente dal suo legale rappresentante.

Dovrà indicare le parti e le percentuali dei lavori che saranno eseguite da ciascun operatore economico che costituirà il R.T.I., il consorzio per il G.E.I.E.

Essere accompagnato dall'atto di costituzione, autenticato dal notaio ex art. 48, comma 13del Codice dei Contratti, nel quale siano le parti delle prestazioni che saranno eseguite dai singoli componenti.

In caso di R.T.I., consorzi ordinari e G.E.I.E., *qualora il mandato non sia stato ancora conferito* a norma dell'art. 48, comma 12 del D. LGS. 50/2016, dovrà essere presentato il DGUE (ELETTRONICO) del mandatario, firmato digitalmente dal suo legale rappresentante e un DGUE (ELETTRONICO) per ciascuna mandante, firmato digitalmentedal legale rappresentante.

Dovrà indicare le parti e le percentuali dei lavori che saranno eseguite da ciascun operatore economico che costituirà il R.T.I., il consorzio o il G.E.I.E. indicare l'impresa mandataria, contenere l'impegno che, in caso di aggiudicazione della gara, le stesse imprese conferiranno mandato collettivo speciale con rappresentanza all'impresa qualificata come mandataria, la quale stipulerà il contratto in nome e per conto proprio e delle mandanti.

All'interno del DGUE (ELETTRONICO), l'operatore economico dovrà dichiarare di possedere i requisiti richiesti.

L'operatore economico dovrà allegare, all'interno della Documentazione amministrativa:

- in caso di R.T.I., consorzi ordinari o G.E.I.E. costituiti, copia dell'atto di conferimento del mandato collettivo speciale con rappresentanza ovvero, nel caso di consorzi ordinari o G.E.I.E. costituiti, copia del relativo otto costitutivo, dichiarate conformi all'originale a norma degli artt. 38 e 47 del D.P.R. 445/2000;
- in caso di consorzi ex art. 45, co. 2, lett. b) e c) del D. Lgs. 50/2016 e di soggetti non tenuti all'iscrizione nel Registro delle Imprese, copia dell'atto costitutivo e statuto vigente, corredato dal verbale di assemblea, dichiarate conformi all'originale a norma degli art. 38 e 47 del D.P.R. 445/2000.
- nel caso in cui intervenisse nel procedimento di gara un soggetto diverso dal suo legale rappresentante, l'operatore economico dovrà allegare la procura attestante i poteri conferitigli.

[Le dichiarazioni riferite al possesso dell'attestazione SOA, in corso di validità, percategoria/e e classifiche richieste dal presente Bando, al possesso della certificazione di qualità (conforme alle norme europee della serie UNI EN ISO 9000), rilasciata da organismi accreditati ai sensi delle norme Europee della serie UNI CEI EN 45000 e UNICEI EN ISO/IEC 17000 e con indicazione della data di rilascio e della data di scadenza), all'Avvalimento, al Subappalto, nonché l'inesistenza delle cause di esclusione di cuiall'art. 80, commi 1, 2, 4 e 5 sono ricomprese nel DGUE (ELETTRONICO), compilando la Parte II (Sez. A– B – C – D), la Parte III (Sez. A – B – C – D) la parte IV Sez. D].

i. **In caso di avvalimento**, a pena di esclusione, il concorrente dovrà allegare alla domanda: **a. dichiarazione sostitutiva** con cui il concorrente indica specificatamente i requisiti di partecipazione di carattere economico-finanziario, tecnico-organizzativo per i quali intende ricorrere all'avvalimento ed indica l'impresa ausiliaria (cfr. **DGUE (ELETTRONICO) Parte II sez. C**);

- **b. dichiarazione sostitutiva** sottoscritta dal legale rappresentante dell'impresa ausiliaria, con la quale:
	- **attesta il possesso**, in capo all'impresa ausiliaria, dei requisiti generali di cui all'art. 80 del Codice, l'inesistenza di una delle cause di divieto, decadenza o sospensione di cui all'art. 67 del D.lgs. 6 settembre 2011, n. 159, e il possesso dei requisiti tecnici e delle risorse oggetto di avvalimento *ovvero* l'Impresa ausiliaria provvederà a compilare DGUE (ELETTRONICO) sottoscritto digitalmente compilando le sezioni A e B della Parte II, nonché la parte III e la parte VI
	- si obbliga verso il concorrente e verso la stazione appaltante a mettere a disposizione, per tutta la durata dell'appalto, le risorse necessarie di cui è carente il concorrente;
	- attesta che l'impresa ausiliaria non partecipa alla gara in proprio o associata o consorziata aisensi dell'art. 45 del Codice;
- **c.** il contratto, in virtù del quale l'impresa ausiliaria si obbliga, nei confronti del concorrente, a fornire i **requisiti** e a mettere a disposizione le **risorse necessarie**, **che devono essere dettagliatamente descritte**, per tutta la durata dell'appalto, oppure, in caso di avvalimento nei confronti di una impresa che appartiene al medesimo gruppo, dichiarazione sostitutiva attestante il legame giuridico ed economico esistente nel gruppo; dal contratto e dalla suddetta dichiarazione discendono, nei confronti del soggetto ausiliario, i medesimi obblighi in materia di normativa antimafia previsti per il concorrente.

**V. documento attestante il versamento in contanti o in titoli della cauzione provvisoria o fideiussione bancaria oppure polizza assicurativa oppure polizza relativa alla cauzione provvisoria** valida per almeno centoottanta giorni dalla presentazione dell'offerta, **per ciascuno dei lotti per il quale si concorre**, con allegata la dichiarazione dell'istituto bancario o dell'assicurazione di contenente l'impegno, verso il concorrente, a rilasciare la garanzia fideiussoria relativa alla cauzione definitiva di cui all'art.113 del Codice;

 *[Nel caso in cui la cauzione provvisoria venga prestata in misura ridotta, ai sensi del comma 7 dell'art. 93 del* possesso del sistema di qualità conforme alle norme europee della serie UNI CEI ISO 9001 ovvero copia conforme della suddetta certificazione];

**VI.** "PASSOE" di cui all'art. 2, comma 3.2, delibera n. 111 del 20 dicembre 2012 dell'Autorità; **VII.** Ricevuta del pagamento del contributo previsto dalla legge in favore dell'ANAC, **per** 

# **ciascuno dei lotti per il quale si concorre;**

**VII.** Versamento imposta bollo per istanza di partecipazione, modello F23, previsto dall'Ufficio delle Entrate nella misura di €. 16,00 (euro sedici,00) contiene le seguenti indicazioni: 6. Ufficio o Ente: codice TER – 10. Estremi dell'atto o documento: Anno pubblicazione bando e CIG - 11. Codice Tributo: 456T – 12. Descrizione: Bollo su istanza telematica/Bollo su offerta economica.

Tutte le dichiarazioni sostitutive richieste ai fini della partecipazione alla presente procedura di gara:

- 1. devono essere rilasciate ai sensi degli artt. 46 e 47 del D.P.R. n.445/2000, con la **sottoscrizione digitale** del dichiarante (rappresentante legale del candidato o altro soggetto dotato del potere di impegnare contrattualmente il candidato stesso);
- 2. potranno essere **sottoscritte digitalmente** anche da procuratori dei legali rappresentati ed in tal caso va allegata la relativa procura;
- 3. devono essere rese e sottoscritte dai concorrenti, in qualsiasi forma di partecipazione, singoli, raggruppati, consorziati, aggregati in rete di imprese, ancorché appartenenti alle eventuali imprese ausiliarie, ognuno per quanto di propria competenza.

Le dichiarazioni sono redatte preferibilmente sui modelli predisposti e messi a disposizione dalla stazione appaltante, allegati al presente bando di gara, disponibili sulla piattaforma telematica Empulia e sul sito internet del Comune, che il concorrente è tenuto ad adattare in relazione alle proprie condizioni specifiche.

Alla documentazione dei candidati non residenti in Italia si applica l'art. 80 del Codice.

In caso di concorrenti non residenti in Italia, la documentazione dovrà essere prodotta in modalità idonea equivalente secondo la legislazione dello Stato di appartenenza.

Tutta la documentazione da produrre deve essere in lingua italiana o, se redatta in lingua straniera, deve essere corredata da traduzione giurata in lingua italiana. Si precisa che in caso di contrasto tra testo in lingua straniera e testo in lingua italiana prevarrà la versione in lingua italiana, essendo a rischio del concorrente assicurare la fedeltà della traduzione, inoltre gli importi dichiarati da concorrenti aventi sede negli Stati non aderenti all'Unione europea dovranno essere espressi in euro.

Le dichiarazioni ed i documenti presentati dai concorrenti possono essere oggetto di richieste di chiarimenti da parte della stazione appaltante.

Ai sensi dell'art. 83, c. 9 del D.Lgs. n. 50/16, le carenze di qualsiasi elemento formale della domanda possono essere sanate attraverso la procedura di SOCCORSO ISTRUTTORIO.

In tal caso, la stazione appaltante assegna al concorrente un termine, non superiore a dieci giorni, perché siano rese, integrate o regolarizzate le dichiarazioni necessarie, indicandone il contenuto e i soggetti che le devono rendere.

In caso di inutile decorso del termine di cui sopra il concorrente è escluso dalla gara.

La stazione appaltante può richiedere tramite EmPULIA, ad ogni fornitore che partecipa alla gara, la documentazione integrativa che riterrà opportuna, cliccando sul corrispondente link "COMUNICAZIONE INTEGRATIVA". I fornitori interessati dalla richiesta di integrazione documentale saranno preventivamente informati della stessa a mezzo PEC, trasmessa dalla piattaforma all'indirizzo del legale rappresentate del fornitore, da quest'ultimo fornito in sede di registrazione alla piattaforma;

L'operatore economico potrà rispondere tramite portale (entro la scadenza dei termini indicati dalla stazione appaltante), alla richiesta di integrazione, anche con eventuale allegazione documentale, utilizzando il tasto "Crea risposta";

Scaduti i termini per la presentazione della risposta, il tasto "Crea Riposta" verrà disabilito dal sistema e l'operatore economico non potrà più rispondere alla richiesta di integrazione.

Ogni diversa richiesta di integrazione documentale potrà essere trasmessa anche tramite la funzione di "COMUNICAZIONE GENERICA": in tale ipotesi, l'operatore economico, seguendo lo stesso procedimento descritto per la "Comunicazione Integrativa", potrà ricevere comunicazioni, rispondere ed inviare documentazione aggiuntiva, tramite la funzione "Aggiungi allegato".

#### **14.2. CONTENUTO DELLA BUSTA TECNICA**

La Busta tecnica viene generata in automatico dal sistema nella sezione "Elenco lotti".

A tal fine occorre inserire a **pena di esclusione** e quindi di mancato prosieguo, i documenti indicati nell' Offerta Tecnica, caricando i singoli file nella sezione "Caricamento lotti".

Nella BUSTA TECNICA, relativa a ciascun lotto per il quale il concorrente intende presentare offerta, a pena l'esclusione, dovrà essere inserita l'offerta redatta in riferimento ad OGNI singolo elemento/sub-elemento oggetto di valutazione e suddivisa secondo i 3 criteri che la costituiscono. Occorrerà pertanto, allegare un Elenco schematico di tutta la documentazione prodotta dal Concorrente all'interno della propria "Offerta tecnica" per l'attribuzione dei punteggi di cui ai criteri/subcriteri di seguito citati.

Tutta indistintamente la documentazione prodotta in questa Busta Tecnica dovrà essere redatta esclusivamente in lingua italiana. La documentazione eventualmente redatta in lingua straniera dovrà essere accompagnata da traduzione in lingua italiana.

# **Elementi di natura tecnico-qualitativa: 70 punti, di cui:**

# **A) MIGLIORAMENTO DELLA QUALITA'/QUANTITA' DEL PROGETTO: Max 30 punti**

- A1) Quantità del conglomerato bituminoso drenante delle acque meteoriche finalizzato alla perfetta aderenza dei pneumatici in qualsiasi condizione di "bagnato" (bitumi drenanti), da fornire su strade in pendenza: *max 10 punti;*
- A2) Quantità dei trattamenti superficiali atti ad una migliore resistenza all'usura e maggiore durabilità della segnaletica orizzontale in asfalto stampato: *max 10 punti;*
- A3) Quantità delle superfici stradali da verificare tendenti a migliorare la posizione delle caditoie, al fine di migliorare e accelerare il deflusso delle acque meteoriche: *max 10 punti*

# **B) LAVORAZIONI AGGIUNTIVE: Max 30 punti**

- B1) Maggiori superfici da pavimentare rispetto a quelle di progetto esecutivo in termini di metri quadri di strade urbane che saranno indicate dalla Stazione Appaltante in fase di esecuzione dei lavori: *max 10 punti;*
- B2) Maggiori superfici da pavimentare rispetto a quelle di progetto esecutivo in termini di metri quadri di strade rurali che saranno indicate dalla Stazione Appaltante in fase di esecuzione dei lavori: *max 10 punti;*
- B3) Maggiori superfici da pavimentare rispetto a quelle di progetto esecutivo in termini di metri quadri dei marciapiedi che saranno indicate dalla Stazione Appaltante in fase di esecuzione dei lavori: *max 10 punti;*

# **C) LOGISTICA DURANTE LE LAVORAZIONI: Max 10 punti;**

• C1) Soluzioni logistiche da attuare durante l'esecuzione dei lavori per limitare il disagio dei residenti in condizioni di sicurezza (accessibilità continua agli ingressi delle abitazioni) e dell'intero traffico veicolare (riduzione al minimo del divieto di transito veicolare con individuazione dei percorsi alternativi, opportunamente segnalati): *max 10 punti;*

Per gli elementi tecnico-qualitativi sub A), B) e C) come innanzi richiamati, il concorrente dovrà presentare separate documentazioni per ogni criterio e sub-criterio, al fine di consentire alla Commissione Giudicatrice, la puntuale valutazione per ogni criterio stabilito.

Per il dettaglio dei contenuti dell'Offerta Tecnica si rinvia all'Allegato "CRITERI DI AGGIUDICAZIONE" - Lotto 1 / Lotto 2.

La mancata presentazione di documentazione rispetto ad uno o più elementi tecnico-qualitativi NON comporterà l'esclusione automatica bensì l'attribuzione di punteggio pari a: zero.

Per ogni criterio e sub - criterio, la proposta migliorativa dovrà contenere:

**1.** Le soluzioni tecniche migliorative proposte, intese come possibili integrative soluzioni progettuali che consentano di migliorare utilmente la progettazione esecutiva posta a base di gara.

Nelle soluzioni proposte dovrà essere posto particolare riguardo, alla qualità dei contenuti tecnici e tecnologici ed alla loro eventuale innovatività;

**2.** La metodologia delle scelte progettuali, che hanno portato alla individuazione delle migliorie con particolare riguardo alla tipologia dei materiali, alla loro durabilità e dalla semplificazione della manutenzione;

Si precisa che le varianti proposte dovranno essere tali da non alterare l'impostazione progettuale o diminuire la funzionalità degli interventi previsti.

Le varianti migliorative proposte:

- dovranno attenersi alle prescrizioni contenute nella Delibera di approvazione del progetto;

L'Offerta Tecnica formulata rispetto ai lavori del progetto esecutivo posto a base di gara dovrà contenere:

1. relazione descrittiva della proposta tecnica migliorativa, in cui siano illustrati e motivati i miglioramenti proposti e l'attendibilità anche rispetto al cronoprogramma dei lavori di cui al progetto esecutivo;

2. schede e/o disciplinari tecnici relativi alle migliorie proposte;

3. elaborati grafici a livello esecutivo, ove necessari, avendo cura di indicare quali sono gli elaborati grafici contenuti nel progetto esecutivo a base di appalto, che devono intendersi sostituiti da quelli costituenti la proposta migliorativa o in alternativa, bisognerà indicare che gli elaborati prodotti, sono da intendersi elaborati integrativi rispetto a quelli progettuali.

Le relazioni descrittive dovranno essere costituite da max n.05 (cinque) cartelle in formato UNI A4, eventualmente corredata da schede tecniche ed elaborati grafici che illustrino le proposte migliorative.

Gli elaborati grafici richiesti, dovranno essere in numero non superiore a 5 (cinque) fogli in formato standard (A4 - A3), che illustrino le proposte migliorative;

La busta dell'**Offerta Tecnica** deve contenere, inoltre, la seguente documentazione – A PENA DI ESCLUSIONE<sup>.</sup>

- **Computo Metrico non estimativo** di tutte le migliorie offerte;

- **Elenco Prezzi Descrittivo Prestazionale** (senza indicazione dei prezzi) delle eventuali **nuove voci** relative alle categorie di lavori previste nelle migliorie offerte ed inerenti la proposta progettuale migliorativa relativa a ciascuno dei predetti elementi di valutazione;

### **N:B: Si precisa che la documentazione tecnica di cui al presente paragrafo, a pena diesclusione, deve essere sottoscritta digitalmente sia dal Legale Rappresentante sia da Tecnico/i Abilitato/i.**

Note in merito alle formalità della documentazione:

- 1. per cartelle delle relazioni descrittive si intendono singole facciate di pagine in formato A4 (a tal fine le definizioni di "cartella", "facciata" e "pagina" sono sinonimi) con non più di 40 (quaranta) righe per pagina e con scrittura in corpo non inferiore a 10 (dieci) punti, eventualmente contenenti schemi o diagrammi; per fogli in formato standard si intendono elaborati in formato non inferiore ad A4 e non superiore ad A3 con rappresentazioni in scala o fuori scala elaborate con qualunque tecnica grafica (disegni, schizzi, rendering, fotografie ecc.); non sono computati gli indici e i sommari, le copertine e le eventuali certificazioni di organismi indipendenti allegate alle relazioni; il numero di cartelle e di elaborati costituisce raccomandazione; in ogni caso è ammessa la compensazione di tale numero tra le relazioni sui diversi elementi di valutazione;
- 2. le relazioni e gli elaborati grafici devono essere sottoscritti dall'offerente e da **tecnico abilitato**  su ogni foglio; lo stesso dicasi per il resto della documentazione contenuta nella busta

dell'Offerta Tecnica; Numerazione pagine con la formula «pagina n. X di n. Y», oppure «X/Y», oppure l'ultima pagina riporti l'indicazione «relazione composta da n. Y pagine» (dove X è il numero di ciascuna pagina e Y il numero totale della pagine della singola relazione); le certificazioni di organismi accreditati o istituti indipendenti possono essere presentate mediante acquisizione dell'immagine;

**3.** in caso di raggruppamento temporaneo o consorzio ordinario non ancora formalmente costituiti, devono essere sottoscritte, con le modalità innanzi richiamate **da tutti gli operatori economici costituenti il raggruppamento;** 

Non sono ammesse le **Offerte Tecniche** che, in relazione anche ad un solo elemento di valutazione: 1) eccedono i limiti o siano in contrasto con le condizioni di cui al presente paragrafo;

2) esprimono o rappresentano soluzioni tra loro alternative, opzioni diverse, proposte condizionate o altre condizioni equivoche o caratterizzate da ambiguità che non ne consenta una valutazione univoca;

3) prevedono soluzioni tecniche o prestazionali peggiorative rispetto a quanto previsto dalla documentazione a base di gara oppure incompatibili con quest'ultima;

4) sono in contrasto con la normativa tecnica applicabile all'intervento oggetto della gara o a disposizioni legislative o regolamentari imperative o inderogabili;

5) sono in contrasto con autorizzazioni, pareri o altri atti di assenso, comunque denominati, già espressi con atti pubblici o recepiti in questi, o con prescrizioni imposte negli stessi atti di assenso, oppure in contrasto con gli strumenti di pianificazione urbanistica, territoriale o paesaggistica o con altri vincoli inderogabili;

6) interferiscono con sedimi di proprietà privata non previsti dal progetto esecutivo;

# L'**Offerta Tecnica inoltre,** non può:

a) rendere palese, direttamente o indirettamente, in tutto o in parte l'**Offerta Economica** o comunque pregiudicarne la segretezza;

b) comportare alcun maggior onere, indennizzo, rimborso, adeguamento o altro, a carico della Stazione appaltante, pertanto sotto il profilo economico l'importo contrattuale determinato in base all'**Offerta Economica** resta insensibile alla predetta **Offerta Tecnica**;

c) contenere elementi proposti sotto condizione di variazioni del prezzo.

Il verificarsi di una delle condizioni di cui alle precedenti lettere, comporta la non ammissibilità dell'**Offerta Tecnica** e l'esclusione del relativo offerente.

# **14.3. CONTENUTO DELLA "BUSTA ECONOMICA"**

La Busta economica viene generata in automatico dal sistema nella sezione "Elenco lotti".

Nella sezione "Busta Economica" il concorrente partecipante alla procedura di gara deve inserire la propria offerta economica, **riferita a ciascun lotto per il quale concorre,** che sarà riprodotta dalla piattaforma informatica in cifre e lettere, e allegare la relativa dichiarazione, secondo le modalità di seguito riportate.

La sezione "**Busta Economica**", a pena di esclusione, dovrà contenere:

a) **l'offerta economica** espressa come percentuale di ribasso sull'elenco prezzi unitari posto a base di gara, compilando l'apposito campo "Ribasso Percentuale Offerto". Tale valore deve essere indicato in cifre e potrà essere espresso al massimo con tre cifre decimali. Il ribasso percentuale offerto non può essere pari a zero o a cento.

b) **la dichiarazione d'offerta** redatta in lingua italiana ed in competente bollo, sottoscritta con firma digitale dai soggetti legittimati, comprensiva della dichiarazione sul costo del lavoro e della dichiarazione circa gli oneri della sicurezza da rischio specifico o aziendale da intendersi inclusi nell'importo dei lavori al netto del ribasso offerto. L'Offerta Economica dovrà essere predisposta preferibilmente utilizzando il modello allegato (All. C).

c) **Computo metrico estimativo relativo alle eventuali migliorie offerte** rispetto a quelle di progetto esecutivo, debitamente sottoscritto, pena l'esclusione, dal legale rappresentante dell'impresa e dal tecnico abilitato**.** 

**Si precisa che gli eventuali nuovi prezzi delle migliorie apportate, devono fare riferimento alle lavorazioni di cui all'Elenco Prezzi Unitari di progetto ovvero, in mancanza, al vigente Prezziario della Regione Puglia ovvero a regolare analisi del nuovo prezzo.** 

**N.B.: si precisa che l'importo delle migliorie offerte, indicato dall'offerente nel computo metrico estimativo allegato alla busta economica, non inciderà sulla determinazione del punteggio relativo all'offerta economica, in quanto le migliorie offerte sono a "costo zero" per la Stazione Appaltante.** 

**Si precisa altresì, che non si darà luogo ad alcun compenso per l'elaborazione progettuale esecutiva delle migliorie offerte, i cui elaborati faranno parte integrante del contratto.** 

In caso di discordanza tra l'offerta riportata sulla piattaforma informatica e quella indicata nella dichiarazione firmata digitalmente sarà tenuto in considerazione quella espressa nella dichiarazione.

In caso di discordanza tra la percentuale espressa in cifre e quella in lettere sarà tenuta in considerazione quella espressa in lettere.

L'offerente rimarrà impegnato per centottanta giorni dalla data di presentazione dell'offerta. Si precisa che non saranno ammesse e verranno pertanto **escluse** le offerte plurime condizionate, alternative o espresse in aumento rispetto all'importo a base di gara.

### **15. Termine per la presentazione dell'offerta telematica**

L'offerta telematica e la documentazione prescritta dal presente bando di gara**, a pena di esclusione dalla gara**, devono pervenire, entro le **ore 12:00 del giorno \_\_/\_\_/2019**, esclusivamente tramite lapiattaforma telematica EmPULIA.

Il recapito tempestivo dell'offerta rimane ad esclusivo rischio dei mittenti.

#### **16. Criterio di aggiudicazione**

Procedura aperta ai sensi degli artt. 36 e 60 del D.Lgs. 50/2016, con aggiudicazione a favore dell'offerta economicamente più vantaggiosa, ai sensi dell'art.95, dello stesso D.Lgs. n. 50/2016, valutabile sulla base dei seguenti elementi.

### **Non è prevista l'aggiudicazione alla stessa ditta o raggruppamento di entrambi i lotti così come previsto nel presente bando di gara**.

Per tutto quanto innanzi, l'offerta economicamente più vantaggiosa, sarà individuata sulla base dei richiamati criteri e sub-criteri di valutazione di cui al precedente punto 14.

### **E' prevista una soglia di sbarramento tecnica minima di 42 punti (prima della riparametrazione) per poter accedere alla successiva fase di valutazione dell'offerta economica.**

L'Amministrazione Comunale si riserva di aggiudicare l'Appalto anche in presenza di una sola offerta valida purché ritenuta conveniente.

L'offerta è vincolante solamente per la Ditta concorrente.

Per il calcolo della offerta economicamente più vantaggiosa **si procederà con il metodo "Aggregativo-Compensatore"** di cui alle linee guida dell'ANAC per quanto applicabile e secondo quanto precedentemente e di seguito illustrato ed esplicitato.

Il calcolo dell'offerta economicamente più vantaggiosa, è effettuato utilizzando la seguente formula:

 $C(x) = \sum_{n} [W_i * V(x)_{i}]$ dove

 $C(x)$  = indice di valutazione dell'offerta (x);

 $\Sigma_n$  = sommatoria;

 $n =$  numero totale dei requisiti:

 $W_i$  = punteggio massimo attribuito all'elemento *i*;

 $V(x)$ *i* = coefficiente della prestazione dell'offerta (x) rispetto al requisito i variabile tra 0 e 1. Il coefficiente V(x)*i* relativo agli **elementi di valutazione di natura qualitativa** sarà attribuito attraverso la media dei coefficienti attribuiti discrezionalmente dai singoli commissari, trasformando tale media in coefficienti definitivi variabili tra 1 e 0, riportando ad uno la media più alta e proporzionando a tale massima le medie provvisorie prima calcolate.

L'attribuzione dei singoli punteggi attribuiti discrezionalmente dai singoli commissari per i sub elementi di natura qualitativa di cui si compone l'offerta tecnica avviene tramite attribuzione di un giudizio a cui corrisponde un punteggio come nella tabella che segue:

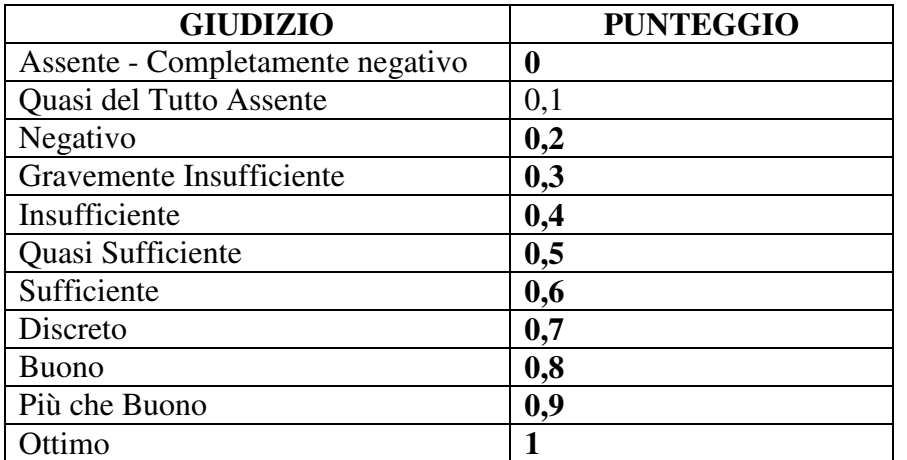

Attribuiti i punteggi qualitativi oggettivi, in seduta pubblica, il RUP da lettura dei punteggi complessivi attribuiti alle singole offerte qualitative, procede all'apertura delle buste contenenti le offerte economiche e, data lettura delle offerte, valuta gli elementi quantitativi (prezzo offerto). Con riferimento agli **elementi di valutazione di natura quantitativa (sia con riferimento ai sub criteri dell'offerta tecnica che all'offerta economica)** l'attribuzione del punteggio per ciascuna offerta avverrà attraverso il metodo dell'interpolazione lineare, applicando la seguente formula:

 $V(x) = R_x / R_{\text{max}}$ \* punteggio previsto

dove:

 $X$   $R_x$  = valore dell'offerta del concorrente da valutare relativa all'elemento x;

 Rmax = valore dell'offerta più conveniente per l'Amministrazione (*ad es. maggiori mq. di lavorazioni aggiuntive, massimo ribasso economico*) tra quelle formulate dai concorrenti.

Ai fini della valutazione delle offerte i coefficienti saranno espressi fino alla seconda cifra decimale,arrotondando all'unità superiore la seconda cifra decimale qualora la terza cifra decimale sia pari o superiore a cinque.

Ai fini della valutazione delle offerte, i punteggi saranno espressi con due cifre decimali,arrotondando all'unità superiore la seconda cifra decimale qualora la terza cifra decimale sia pari osuperiore a cinque.

**Al fine di ristabilire l'equilibrio fra i diversi elementi di ponderazione si procederà alla doppia riparametrazione dei punteggi. Non sarà effettuata alcuna riparametrazione dei punteggi quantitativi attribuiti.**

Risulterà prescelta per l'aggiudicazione l'offerta che avrà conseguito il maggiore punteggio complessivo.

L'offerta ha una validità di 180 giorni a decorrere dalla data di scadenza del termine stabilito per la presentazione delle offerte.

### **17. Procedura di aggiudicazione**

La prima seduta di gara avrà luogo presso la sede comunale di *Lama Scotella* via Martiri di via Fani il **giorno** / / **/2019 alle ore 9:30 e** vi potranno partecipare i legali rappresentanti delle imprese interessate oppure persone munite di specifica delega, loro conferita da suddetti legali rappresentanti.

Le operazioni di gara di seguito riportate potranno avvenire in un'unica giornata ovvero potranno essere aggiornate ad altra ora e/o ai giorni successivi.

Il calendario delle eventuali sedute successive sarà pubblicato sul sito web del Comune di Molfetta e sulla piattaforma EmPulia.

La Commissione di gara, procederà alla verifica della completezza e della correttezza formale della documentazione amministrativa e all'ammissione alla successiva fase di gara.

La Commissione procede altresì ad una immediata verifica circa il possesso dei requisiti dei concorrenti, al fine della loro ammissione alla gara, sulla base delle dichiarazioni da essi presentate,

delle certificazioni dagli stessi prodotte. La Commissione, concluse le suddette operazioni, provvede ad assumere le determinazioni del caso in relazione all'ammissione o non ammissione dei soggetti concorrenti al prosieguo delle operazioni di gara.

La Commissione in seduta pubblica procederà all'apertura delle "Buste Tecniche – Offerta tecnica", al solo fine di verificare il contenuto per poi disporne la custodia presso gli Uffici della stazione appaltante.

Successivamente, la Commissione, in seduta riservata, procederà alla valutazione delle offerte tecniche, utilizzando i criteri e i sub-criteri di valutazione sopra citati.

In seguito, in seduta pubblica, la Commissione comunicherà i punteggi attribuiti alle offerte tecniche e procederà all'apertura delle buste contenenti le offerte economiche (relativamente al Lotto 1), dando lettura dei ribassi offerti e calcolando i punteggi da attribuire.

Infine, la Commissione procederà ad attribuire il punteggio complessivo, dato dalla somma del punteggio ottenuto dalla valutazione dell'offerta tecnica con il punteggio ottenuto dalla valutazione

dell'offerta economica, a stilare la graduatoria finale e ad aggiudicare provvisoriamente la gara all'offerta che avrà conseguito il punteggio più alto.

L'appalto sarà aggiudicato al concorrente che avrà ottenuto il maggior punteggio (ottenuto dalla somma dei punteggi acquisiti per ciascun elemento valutativo); in caso di parità di punteggi, si procederà ad affidarlo a chi ha conseguito il miglior punteggio sull'offerta economica (miglior ribasso offerto). Nel caso che le offerte di due o più concorrenti ottengano lo stesso punteggio complessivo e lo stesso punteggio per l'offerta economica, si procederà alla individuazione del miglior offerente mediante sorteggio pubblico.

Nel caso risultasse potenziale aggiudicataria la stessa ditta o raggruppamento per entrambi i lotti, si assegnerà il lotto in cui l'aspirante aggiudicatario avrà conseguito il punteggio complessivo maggiore; in caso di parità **l'aggiudicazione avverrà per il lotto nel quale il concorrente avrà conseguito il miglior punteggio per l'offerta economica.** 

Nel caso che le offerte di entrambi i lotti ottengano lo stesso punteggio complessivo e lo stesso punteggio per l'offerta economica, si procederà alla individuazione del lotto da aggiudicare mediante sorteggio pubblico.

### Successivamente la Commissione

Ai sensi dell'art. 97 del D. Lgs 50/2016 l'Amministrazione valuta la congruità delle offerte in relazione alle quali sia i punti relativi alla componente tecnica sia per quella economica ottengano un punteggio pari o superiore ai quattro quinti dei corrispondenti punti massimi previsti dal presente bando di gara. **Il calcolo è effettuato ove il numero delle offerte ammesse sia pari o superiore a tre.** La stazione appaltante in ogni caso può valutare la congruità di ogni offerta che, in base ad elementi specifici, appaia anormalmente bassa.

L'Amministrazione si riserva altresì di procedere alle necessarie verifiche di fattibilità dell'offerta, in ordine agli aspetti tecnici, alla conformità alla specifica regolamentazione di settore, alle norme in materia di sicurezza e trattamento dei dati personali.

Si precisa che saranno escluse le offerte nelle quali fossero sollevate eccezioni e/o riserve di qualsiasi natura alle condizioni di fornitura, ovvero che siano sottoposte a condizione e/o che sostituiscano e/o modifichino le condizioni stabilite, nonché offerte incomplete e/o parziali.

L'aggiudicazione provvisoria diventa efficace con la determinazione di aggiudicazione che sarà adottata dopo la verifica del possesso dei prescritti requisiti mediante pubblicazione sul sito web www.empulia.it e www.comune.molfetta.ba.it.

Il contratto sarà stipulato entro 60 giorni dall'efficacia dell'aggiudicazione.

Il contratto, che verrà **stipulato con firma digitale** e nella forma dell'atto pubblico-amministrativo a rogito del Segretario Generale del Comune, diverrà efficace con la stipulazione fatte salve leclausole di risoluzione espresse previste nel contratto.

# **18. Ulteriori disposizioni**

Si procederà all'aggiudicazione anche in presenza di una sola offerta valida, sempre che sia ritenuta congrua e conveniente.

È in ogni caso facoltà della stazione appaltante di non procedere all'aggiudicazione della gara qualora nessuna offerta risulti conveniente o idonea in relazione all'oggetto del contratto, o se aggiudicata, di non stipulare il contratto d'appalto.

L'offerta vincolerà il concorrente per 180 giorni dal termine indicato nel bando per la scadenza della presentazione dell'offerta, salvo proroghe richieste dalla stazione appaltante.

Fatto salvo l'esercizio dei poteri di autotutela nei casi consentiti dalle norme vigenti e l'ipotesi di differimento espressamente concordata con l'aggiudicatario, il contratto di appalto verrà stipulato nel termine di 60 giorni a decorrere dalla data in cui l'aggiudicazione definitiva è divenuta efficace.

La stipulazione del contratto è, comunque, subordinata al positivo esito delle procedure previste dalla normativa vigente in materia di lotta alla mafia ed al controllo del possesso dei requisiti prescritti.

Le spese relative alla stipulazione del contratto sono a carico dell'aggiudicatario.

La stazione appaltante si riserva la facoltà di cui all'art. **110** del **Codice in caso di fallimento o** di liquidazione coatta e concordato preventivo dell'appaltatore o di risoluzione del contratto.

Nel caso le "Informazioni Antimafia" di cui all'art. 91 del D.Lgs. 6 settembre 2011, n. 159, abbiano dato esito positivo, il contratto è risolto di diritto e sarà applicata una penale a titolo di liquidazione forfettaria dei danni nella misura del 10% del valore maturato del contratto, salvo il maggior danno.

Tale penale sarà applicata senza ulteriori formalità e costituirà fondo risarcitorio a fronte dei maggiori costi e tempi derivanti dalle attività conseguenti dalla risoluzione.

Il concorrente aggiudicatario della gara alla data di stipula del contratto dovrà versare il corrispettivo alla Regione Puglia dovuto per l'utilizzo della piattaforma EmPULIA di cui al punto 3del Piano tariffario (L.R. n. 37/2014, art. 20 comma 6) approvato con deliberazione G.R.P. n. 2461del 25.11.2014 calcolato secondo la tabella seguente:

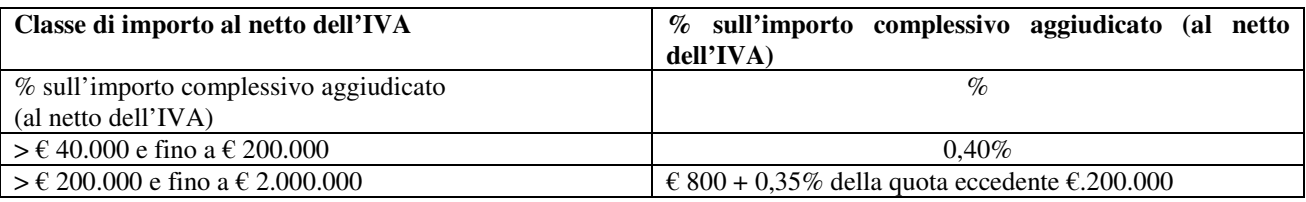

Ove richiesto il competente bollo (*istanza di partecipazione* e *offerta economica*) bisogna utilizzare il modello F23 previsto dall'Ufficio delle Entrate nella misura forfettaria di € 16,00 (euro sedici,00) contiene le seguenti indicazioni: 6. Ufficio o Ente: codice TER – 10. Estremi dell'atto o del documento: Anno pubblicazione bando e CIG - 11. Codice Tributo: 456T – 12. Descrizione: Bollo su istanza telematica/Bollo su offerta economica.

### **Sono altresì a carico degli aggiudicatari le spese di pubblicità del presente bando di gara.**

### **19. Procedura di ricorso**

19.1 Organismo responsabile delle procedure di ricorso: TAR Puglia - Sez. Bari, Piazza Massari n.6/14 - 70122 Bari

19.2 Organismo responsabile delle procedure di mediazione: Responsabile del procedimento - ing. Vincenzo Balducci – mail: vincenzo.balducci@comune.molfetta.ba.it - tel. 080.99.56.300.

19.3 Informazioni precise sui termini di presentazione del ricorso:

a) entro 30 giorni dalla pubblicazione del presente bando per motivi che ostano alla partecipazione;

b) entro 30 giorni dalla conoscenza del provvedimento di esclusione;

c) entro 30 giorni dalla conoscenza del provvedimento di aggiudicazione.

19.4 Per l'operatore economico che intenda presentare ricorso in sede giurisdizionale, si precisache ai sensi dell'art. 14 della Convezione sottoscritta per atto pubblico amministrativo Rep. n.2854 dai Sindaci dei Comuni di Bitonto, Corato, Giovinazzo e Ruvo di Puglia in data15.02.2016 e successiva adesione del Comune di Molfetta, per la gestione, in forma associata, delle procedure di acquisizione di beni, servizi e lavori secondo quanto previsto dall'art. 33,comma 3-bis del D.Lgs, n. 163/2006, mediante la costituzione di un Ufficio Comune operante come Centrale Unica di Committenza per gli stessi Comuni associati, la titolarità attiva e passiva del contenzioso inerente e attinente sia le procedure di gara sia la stipulazione e l'esecuzione del contratto rimane in capo ai singoli Enti convenzionati. Pertanto l'operatore economico che intenda presentare ricorso in sede giurisdizionale dovrà notificare il ricorso stesso al Comune di Molfetta nell'interesse del quale l'Ufficio comune ha proceduto e contestualmente all'Ufficio Comune operante come Centrale unica di committenza.

Servizio presso il quale sono disponibili informazioni sulla presentazione di ricorso: Responsabile del procedimento sopra indicato

#### **20. Trattamento dei dati personali**

I dati raccolti saranno trattati, ai sensi del decreto legislativo 30 giugno 2003, n. 196 e ss.mm.ii, esclusivamente nell'ambito della procedura cui si riferisce il presente bando di gara.

# **INFORMATIVA SUL TRATTAMENTO DEI DATI EX ARTT. 12-14 REG. UE N. 679/2016 (C.D. GDPR)**

# **TITOLARE E RESPONSABILE DI TRATTAMENTO**

- 1. Titolare del Trattamento dei dati è la Stazione appaltante, Comune di Molfetta indirizzo PEC: protocollo.comunebitonto@pec.rupar.puglia.it.
- 2. Il Responsabile della Protezione dei dati (DPO/RPD) è il dott. Angelantonio Cafagno indirizzo mail: a.cafagno@csipa.it.

Il Responsabile del trattamento ai fini della presente gara è l'ing. Vincenzo Balducci – Dirigente del Settore Attività Produttive - Ambiente, nonché *RUP della gara di cui al presente Bando/Disciplinare di gara.* 

# **FINALITÀ E BASE GIURIDICA DEL TRATTAMENTO**

3. Il Comune di Molfetta tratterà i dati personali ai sensi dell'art. 6 Reg. UE n. 679/2016, p. 1, lett. e) poiché la procedura indetta con il presente Bando/Disciplinare di gara è necessaria per soddisfare l'interesse pubblico cui è istituzionalmente preposta l'amministrazione comunale e, nella specie, per espletare il servizio riferito a: Lavori di manutenzione straordinaria delle strade e dei marciapiedi della città: Lotto n. 1 Strade bitumate zona Ponente – Lotto n. 2 strade bitumate zona Levante - Mezzogiorno. Il trattamento dei dati forniti è diretto esclusivamente per gli adempimenti connessi, strumentali e conseguenti al presente procedimento di gara pubblica. L'eventuale mancato conferimento dei dati richiesti preclude la partecipazione al presente procedimento di gara pubblica.

# **MODALITÀ DEL TRATTAMENTO E CONSERVAZIONE DEI DATI**

- 4. Il trattamento dei dati verrà effettuato, al solo fine sopra indicato, in modalità cartacea ed elettronica, secondo i principi previsti dalla normativa europea (art. 5 Reg. UE n. 679/2016), ovvero in modo corretto, lecito e con trasparenza ma con la dovuta riservatezza e secondo le misure precauzionali necessarie ad evitare pregiudizi per gli interessati. Verranno trattati i soli dati acquisiti con la presentazione dell'offerta, pertinenti e necessari per lo svolgimento della gara.
- 5. I dati saranno conservati per il tempo strettamente occorrente ai fini degli adempimenti amministrativi e contabili, ai sensi di legge, conseguenti alla procedura ad evidenza pubblica.

# **DIFFUSIONE E COMUNICAZIONE**

6. I dati non sono diffusi a terzi non interessati e sono trattati dal Responsabile del trattamento identificato, ai fini della presente procedura, nella persona dell'ing. Vincenzo Balducci e da eventuali incaricati che sotto la sorveglianza di questo devono accedervi per lo svolgimento della procedura.

# **DIRITTI DELL'INTERESSATO**

7. In qualsiasi momento è possibile esercitare nei confronti del Titolare del trattamento, Comune di Molfettai diritti di cui agli artt. 15-22 del Reg. UE 679/2016, ove applicabili, che di seguito si riepilogano. È diritto dell'interessato richiedere in qualsiasi momento la conferma dell'esistenza di dati personali, di conoscerne il contenuto, l'origine e le modalità di trattamento, di chiederne l'aggiornamento, la rettifica, la cancellazione o la trasformazione in forma anonima o il blocco dei dati trattati in violazione di legge. All'interessato è riservata la facoltà di opporsi al trattamento dei dati personali e di presentare reclamo al Garante in caso di violazione dei propri dati personali ai sensi dell'art. 77 del Reg. UE 679/016 tramite mail Garante: garante@gdpd.it

 $\frac{1}{2}$  ,  $\frac{1}{2}$  ,  $\frac{1}{2}$  ,  $\frac{1}{2}$ 

Il Responsabile dell'Ufficio Comune dott.ssa Rosa Anna Maria Sansipersico